ФИО: Юров Сергей Серафимовичд втономная некоммерческая организация высшего образования<br>-**"ИНСТИТУТ БИЗНЕСА И ДИЗАЙНА"** ФАКУЛЬТЕТ УПРАВЛЕНИЯ БИЗНЕСОМ Документ подписан простой электронной подписью Информация о владельце: Должность: ректор Дата подписания: 25.01.2024 20:50:26 Уникальный программный ключ: 3cba11a39f7f7fadc578ee5ed1f72a427b45709d10da52f2f114bf9bf44b8f14

УТВЕРЖДАЮ Ректор  $M_{\text{A}}$ С.С. Юров «29» июня 2023 г.

## **Б1.О.04 МОДУЛЬ ОБЩЕПРОФЕССИОНАЛЬНОЙ ПОДГОТОВКИ**

## **РАБОЧАЯ ПРОГРАММА ДИСЦИПЛИНЫ**

## **Б1.О.04.01 ИНФОРМАЦИОННЫЕ ТЕХНОЛОГИИ И КОМПЬЮТЕРНЫЕ СЕТИ**

**Для направления подготовки:**

09.03.02 Информационные системы и технологии (уровень бакалавриата)

**Типы задач профессиональной деятельности:** *организационно-управленческий; проектный*

**Направленность (профиль):** Разработка и управление цифровыми продуктами

> **Форма обучения:** очная, заочная

Разработчик: Мелехов Игорь Сергеевич, преподаватель кафедры гуманитарных и естественно-научных дисциплин АНО ВО «Институт бизнеса и дизайна».

«20» июня 2023 г. /И.С.Мелехов/

СОГЛАСОВАНО: Декан факультета /Н.Е. Козырева / (подпись) Заведующий кафедрой разработчика РПД  $\frac{f}{f}$  /А.Б.Оришев /

Протокол заседания кафедры № 10 от «22» июня 2023 г.

## **1. ЦЕЛЬ И ЗАДАЧИ ДИСЦИПЛИНЫ**

## **Цель:**

формирование у студентов базовой системы знаний и практических навыков в области информационных технологий как основы информационных систем, изучение фундаментальных понятий информатики и прикладных вопросов создания и управления информационными ресурсами с помощью информационных технологий.

## **Задачи:**

- сформировать умения обрабатывать текстовую и числовую информацию;
- научиться применять технологии обработки и представления информации;
- научиться применять базовые и прикладные информационные технологии, инструментальные средства информационных технологий и компьютерные сети.

## **2. МЕСТО ДИСЦИПЛИНЫ В СТРУКТУРЕ ОПОП**

## **2.1. Место дисциплины в учебном плане:**

**Блок:** Блок 1. Дисциплины (модули). **Часть:** Обязательная часть. **Модуль:** Модуль общепрофессиональной подготовки. **Осваивается:** 1 - 2 семестры.

## **3. КОМПЕТЕНЦИИ, ФОРМИРУЕМЫЕ В РЕЗУЛЬТАТЕ ОСВОЕНИЯ ДИСЦИПЛИНЫ**

**ОПК-2** – способен понимать принципы работы современных информационных технологий и программных средств, в том числе отечественного производства, и использовать их при решении задач профессиональной деятельности

**ОПК-5** – способен инсталлировать программное и аппаратное обеспечение для информационных и автоматизированных систем

**ОПК-7** – способен осуществлять выбор платформ и инструментальных программно-аппаратных средств для реализации информационных систем

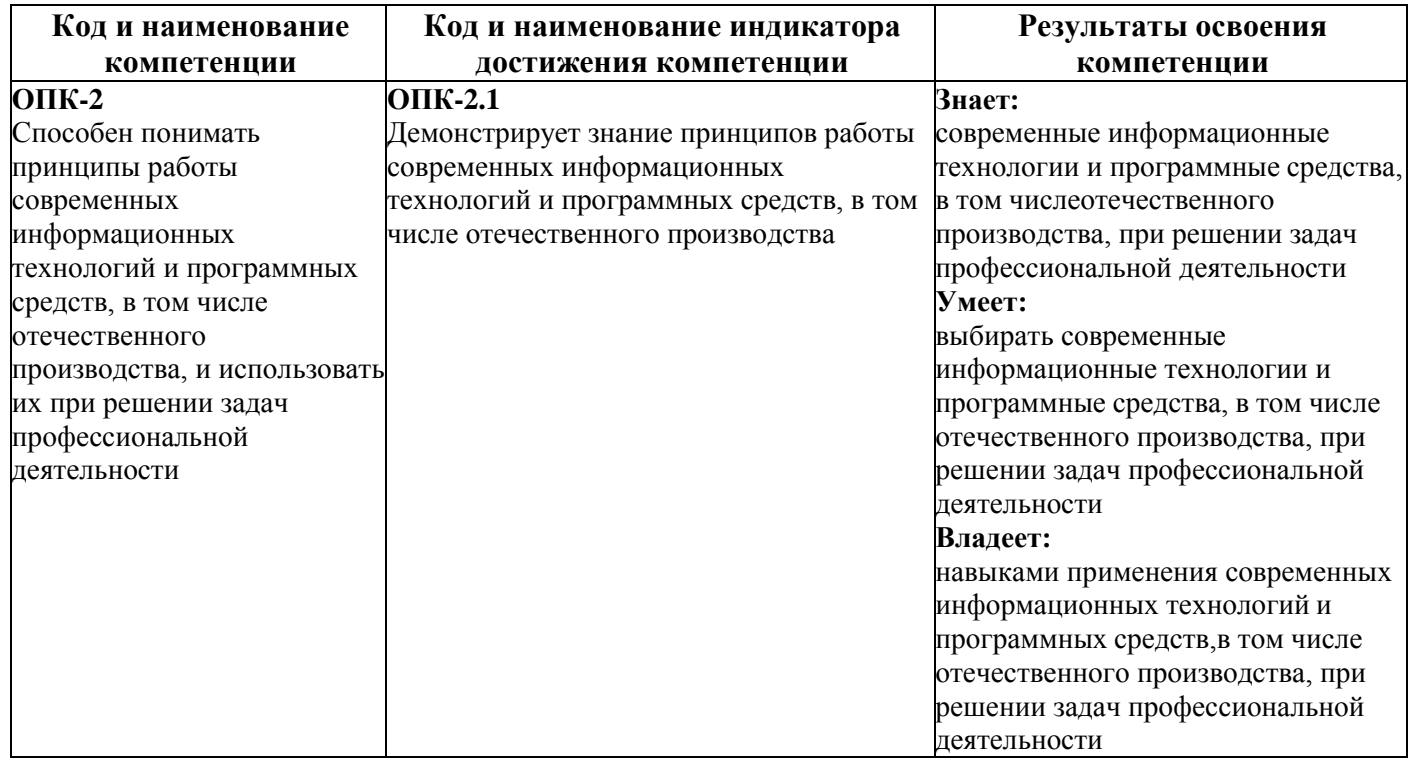

## **4. РЕЗУЛЬТАТЫ ОСВОЕНИЯ ДИСЦИПЛИНЫ ОБУЧАЮЩИМСЯ**

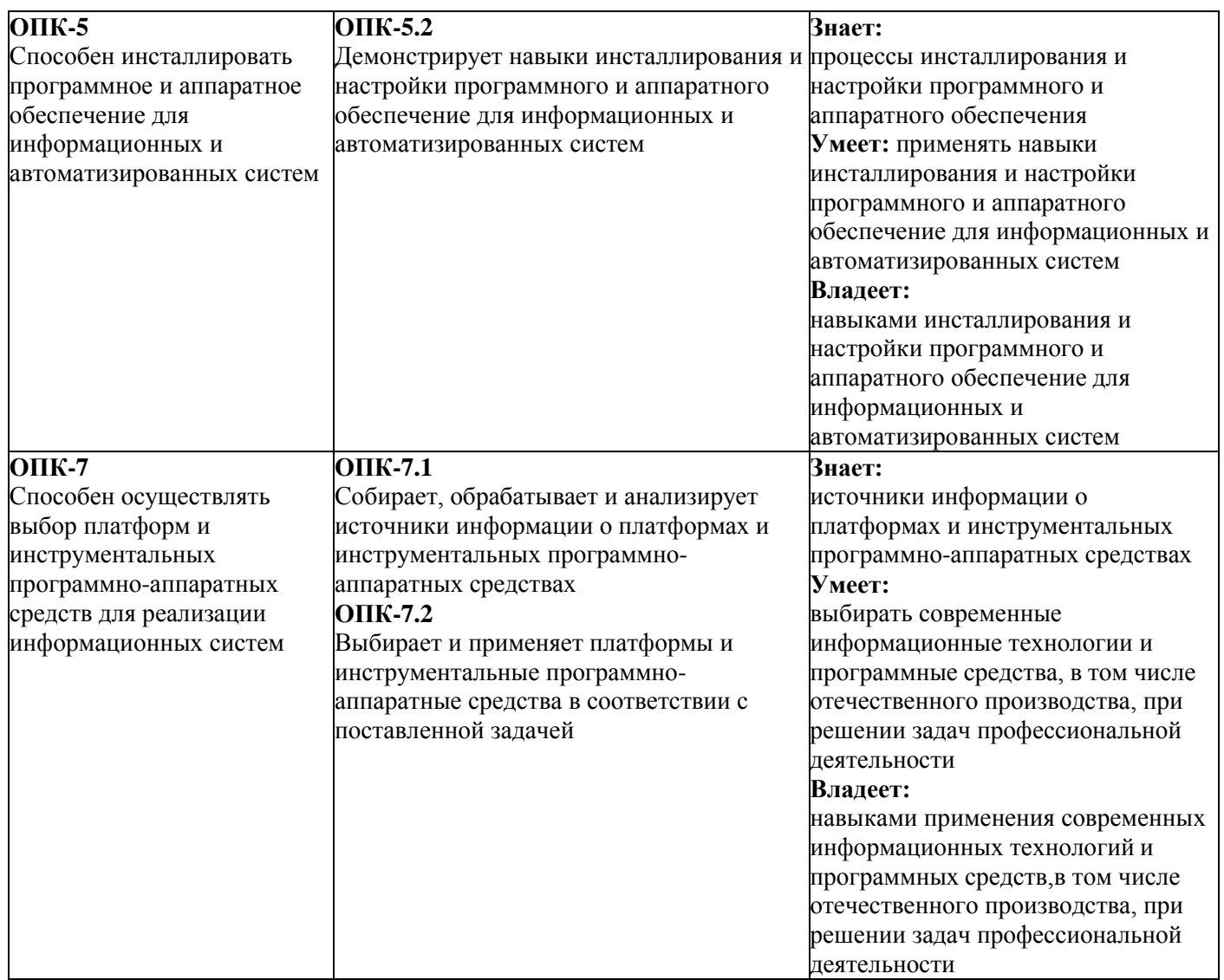

# **5. ОБЪЕМ ДИСЦИПЛИНЫ И РАСПРЕДЕЛЕНИЕ ВИДОВ УЧЕБНОЙ РАБОТЫ ПО СЕМЕСТРАМ**

Общая трудоемкость дисциплины «Информационные технологии и компьютерные сети» для студентов всех форм обучения, реализуемых в АНО ВО «Институт бизнеса и дизайна» по направлению подготовки 09.03.02 Информационные системы и технологии составляет: 11 з.е. / 396 час.

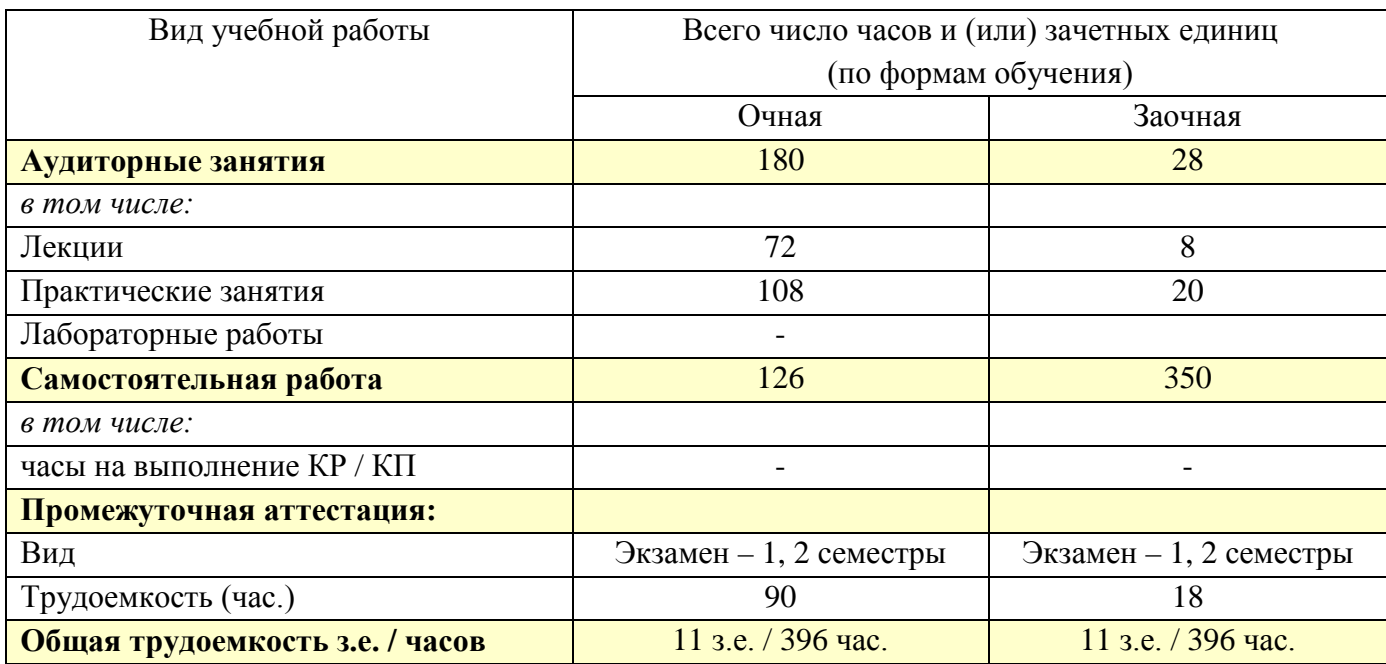

# **6. СТРУКТУРА И СОДЕРЖАНИЕ ДИСЦИПЛИНЫ**

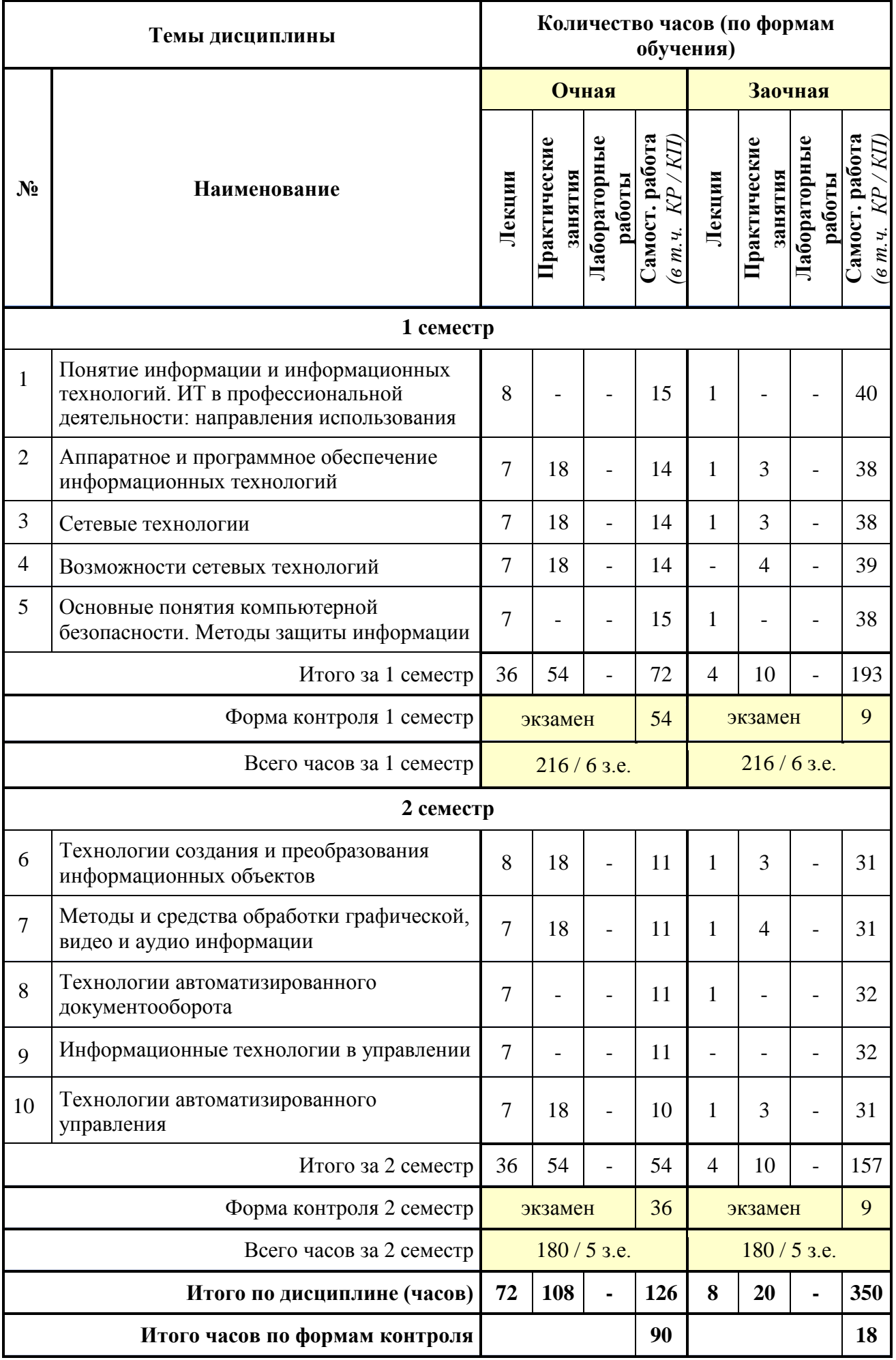

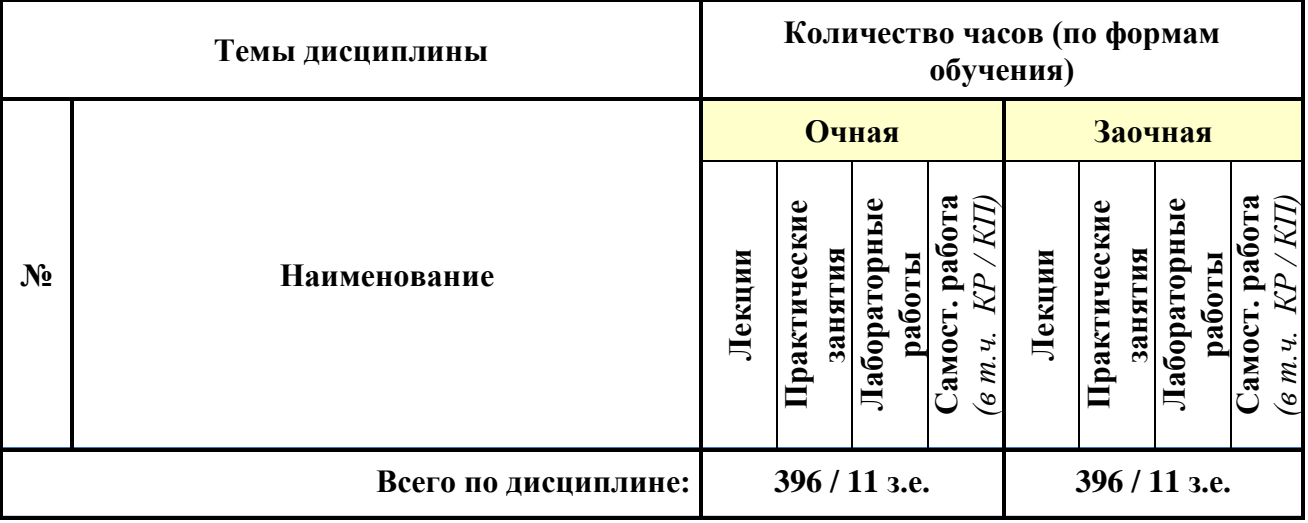

## **СОДЕРЖАНИЕ ТЕМ ДИСЦИПЛИНЫ**

## *Тема 1. Понятие информации и информационных технологий. ИТ в профессиональной деятельности: направления использования.*

Понятие информационных технологий. Понятие информации. Способы измерения количества информации. Представление информации в ЭВМ, кодирование. Понятие информатизации. Информационное общество. Информационная культура. Информационные продукты и ресурсы. Эволюция информационных технологий. Возможности современных информационных технологий. Соотношение информационной технологии и информационной системы. Средства информационной технологии. Функциональные и обеспечивающие информационные технологии. Автоматизированное рабочее место. Техническая и программная платформы. Классификация информационных технологий: по способу реализации в автоматизированной информационной системе, по степени охвата задач управления, по классу реализуемых технологических операций, по типу пользовательского интерфейса, по способу построения сети, по обслуживаемым предметным областям.

#### *Тема 2. Аппаратное и программное обеспечение информационных технологий.*

Поколения ЭВМ. Типы компьютеров. Архитектура ЭВМ. Центральные устройства компьютера. Периферийные устройства компьютера. Понятие и классификация программного обеспечения. Системное программное обеспечение. Операционная система: понятие, функции, состав, классификации. Понятие файла. Каталог. Имя файла. Файловые системы. Понятие системы программирования. Языки программирования: краткий обзор. Прикладное программное обеспечение. Виды распространения программного обеспечения.

## *Тема 3. Сетевые технологии.*

Основные понятия и определения, связанные с компьютерными сетями. Физическая передающая среда КС. Классификация сетей. Локальные вычислительные сети. Топология сетей. Одноранговая сеть и сеть с выделенным сервером. Техническое обеспечение компьютерных сетей: рабочая станция, сетевой сервер, хост-компьютер. Методы коммутации: сообщений, пакетов. Модель взаимодействия открытых систем. Назначение и функции уровней управления сетью. Протокол передачи данных. Адресация компьютеров в сети. Возникновение Интернет. Понятие протокола. Типы подключения к Интернет. Адресация в Интернет. Службы Интернет. Поиск информации в Интернет. Понятие облачных технологий. Характеристики облачных вычислений. Модели развертывания и обслуживания.

#### *Тема 4. Возможности сетевых технологий.*

Сервисы Интранет и Интернет. Поисковые службы Интернет. Поисковые серверы [WWW.](http://www/) Язык запросов поискового сервера. Процедура создания и регистрации сайтов. Использование конструктора и «мастерской». Загрузка файлов на сайт. Редактирование сайта. Программные средства создания электронных страниц и WEB-узлов. Гипертекстовая технология. Информационный материал. Ключ. Гиперссылка. Тезаурус гипертекста. Связь родства: референтная, организационная. Гипертекстовая модель. Список главных тем. Алфавитный словарь. Видеоконференция. Система телеконференций Usenet. Сервисы интерактивного общения. Видеопочта. Сервисы интерактивного общения. Передача

сообщений и файлов по электронной почте. Почтовый ящик и почтовый сервер. Режимы пересылки сообщений: индивидуальный, групповой, общий. Списки рассылки. Web-технология и ее основные компоненты. Адресация web-документов.

#### *Тема 5. Основные понятия компьютерной безопасности. Методы защиты информации.*

Безопасность информации. Угрозы, уязвимости, атаки. Виды угроз безопасности. Защита информации: объекты и элементы защиты, умышленные и случайные угрозы, внутренние и внешние злоумышленники. Основные направления защиты информации. Компьютерные вирусы, классификация. Антивирусные средства. Мероприятия по защите от вирусов. Понятия идентификации, аутентификации, пароля. Криптографические методы защиты информации.

#### *Тема 6. Технологии создания и преобразования информационных объектов.*

Технологии создания и преобразования информационных объектов. Прикладные программные средства. Состав и характеристика пакета электронного офиса. Обработка информации текстовыми процессорами. Системы оптического распознавания документов: назначение и основные функции. Системы машинного перевода текстов. Возможности системы электронных таблиц для планирования и анализа проведённых работ. Средства деловой графики для наглядного представления результатов. Организация и проектирование баз данных. Системы управления базами данных их назначение и функции. Объекты БД.

#### *Тема 7. Методы и средства обработки графической, видео и аудио информации.*

Информационные технологии коммерческой (деловой), иллюстративной и научной графики. Когнитивная графика. Методы и средства обработки графической информации. Программные среды компьютерной графики и черчения, мультимедийные среды. Технология мультимедиа. Мультимедиаакселератор. Графический акселератор. Мультимедийные функции. Виртуальная реальность. Трёхмерная графика. 3D Studio Max. Моделирование. Текстурирование. Создание освещения. Анимация. Визуализация. Системные требования. Моделирование сложных форм. Симуляции Houdini. Визуализаторы. V-Ray. Skin shading.

#### *Тема 8. Технологии автоматизированного документооборота.*

Специализированное программное обеспечение. Применение специализированных пакетов для решения профессиональных задач. Работа с документацией. Использование автоматизированных систем делопроизводства. Основные функции систем электронного документооборота. Основные функции системы управления документами: интеграция с приложениями, распределенная обработка данных, поиск, индексация и коллективная работа с электронными документами. Составляющие системы автоматизации деловых процессов: графический редактор, модуль преобразования карт деловых процессов в конкретное приложение, модуль управления деловыми процессами. Средства реализации функций технологии групповой работы: универсальный почтовый ящик, электронная почта, персональный календарь, средство группового планирования, управление заданиями, последовательная маршрутизация, управление деловыми процессами. Схема построения групповой работы. Группа, ресурс, псевдоним.

#### *Тема 9. Информационные технологии в управлении.*

Технологии экспертных систем. Понятие экспертной системы. Основные компоненты экспертной системы: интерфейс пользователя, база знаний, интерпретатор, модуль создания системы. Данные и знания. Основные модели представления знаний: продукционная, фреймовая, семантическая сеть, формальная логическая модель. Классификация экспертных систем. Основные задачи, решаемые с помощью экспертных систем. Аналитические системы OLAP и решаемые с их помощью задачи. Требования к приложениям для многомерного анализа. Способы хранения многомерных баз данных. Интеллектуальные запросы. Технологии Data Mining. Структурные аналитические технологии. Технология массовой адаптации к требованиям заказчика. Особенности технологии поддержки принятия решений. Задачи, решаемые с помощью систем поддержки принятия решений. Основные компоненты системы поддержки принятия решений: база данных, база моделей, система управления интерфейсом.

#### *Тема 10. Технологии автоматизированного управления.*

Управление взаимоотношениями с потребителем (CRM). Планирование ресурсов в зависимости от потребностей клиентов (CSRP). Непрерывная информационная поддержка поставок и жизненного цикла (CALS). Базовые функции маркетинговой ИС. Особенности анализа и хранения маркетинговой информации. Электронная коммерция. Нетикет. Компьютерные информационные технологии в бухгалтерском учете. Программные продукты ИС бухгалтерского учета. Классы программных продуктов ИС бухгалтерского учета. Правовые и информационно-справочные системы и базы данных.

## **7. ПРИМЕРНАЯ ТЕМАТИКА КУРСОВЫХ РАБОТ**

Курсовая работа не предусмотрена

## **8. ФОНД ОЦЕНОЧНЫХ СРЕДСТВ ПО ДИСЦИПЛИНЕ:** Приложение 1.

## **9. УЧЕБНО-МЕТОДИЧЕСКОЕ И ИНФОРМАЦИОННОЕ ОБЕСПЕЧЕНИЕ ДИСЦИПЛИНЫ:**

### **9.1. Рекомендуемая литература:**

1. Душин, В. К. Теоретические основы информационных процессов и систем: учебник: [16+] / В. К. Душин. – 5-е изд. – Москва: Дашков и К°, 2018. – 348 с.

Режим доступа: https://biblioclub.ru/index.php?page=book\_red&id=573118

2. Граецкая, О. В. Информационные технологии поддержки принятия решений: учебное пособие: [16+] / О. В. Граецкая, Ю. С. Чусова; Южный федеральный университет. – Ростов-на-Дону; Таганрог: Южный федеральный университет, 2019. – 131 с.

Режим доступа: https://biblioclub.ru/index.php?page=book\_red&id=577758

3. Информационные технологии в менеджменте: профессиональный блок: учебное пособие: [16+] / сост. А. В. Мухачева, О. И. Лузгарева, И. В. Донова; Кемеровский государственный университет. – Кемерово: Кемеровский государственный университет, 2019. – 218 с.

Режим доступа: https://biblioclub.ru/index.php?page=book\_red&id=573541

### **9.2. Перечень информационных технологий, используемых при осуществлении образовательного процесса по дисциплине (модулю), включая перечень лицензионного и свободно распространяемого программного обеспечения.**

При осуществлении образовательного процесса по данной учебной дисциплине предполагается использование:

**Лицензионное и свободно распространяемое программное обеспечение, в том числе отечественного производства:**

1. Windows 10 Pro Professional (Договор: Tr000391618, Лицензия: V8732726);

2. Microsoft Office Professional Plus 2019 (Договор: Tr000391618, Лицензия: V8732726);

3. Браузер Google Chrome;

4. Браузер Yandex;

5. Adobe Reader - программа для просмотра, печати и комментирования документов в формате PDF

### **9.3. Перечень современных профессиональных баз данных, информационных справочных систем и ресурсов информационно-телекоммуникационной сети «Интернет»**

1. <https://biblioclub.ru/> - университетская библиотечная система online Библиоклуб.ру

2. <http://window.edu.ru/> - единое окно доступа к образовательным ресурса

3. <https://uisrussia.msu.ru/> - база данных и аналитических публикаций университетской информационной системы Россия

4. <https://www.elibrary.ru/> - электронно-библиотечная система eLIBRARY.RU, крупнейшая в России электронная библиотека научных публикаций

5. <http://www.consultant.ru/> - справочная правовая система КонсультантПлюс

6. <https://gufo.me/> - справочная база энциклопедий и словарей

7. [https://slovaronline.com](https://slovaronline.com/) - поисковая система по всем доступным словарям и энциклопедиям

8. <https://www.tandfonline.com/> - коллекция журналов Taylor&Francis Group включает в себя около двух тысяч журналов и более 4,5 млн. статей по различным областям знаний

9. [https://openedu.ru](https://openedu.ru/) - «Национальная платформа открытого образования» (ресурсы открытого доступа)

10[.https://www.rsl.ru](https://www.rsl.ru/) - Российская Государственная Библиотека (ресурсы открытого доступа)

11[.https://link.springer.com](https://link.springer.com/) - Международная реферативная база данных научных изданий Springerlink (ресурсы открытого доступа)

12[.https://zbmath.org](https://zbmath.org/) - Международная реферативная база данных научных изданий zbMATH (ресурсы открытого доступа)

### **10. МАТЕРИАЛЬНО-ТЕХНИЧЕСКОЕ ОБЕСПЕЧЕНИЕ ДИСЦИПЛИНЫ**

1. Оборудованные учебные аудитории, в том числе с использованием видеопроектора и подключением к сети «Интернет» и доступом в электронную информационно-образовательную среду Института.

2. Аудитории для самостоятельной работы с подключением к сети «Интернет» и доступом в электронную информационно-образовательную среду Института.

3. Компьютерный класс с подключением к сети «Интернет» и доступом в электронную информационно-образовательную среду Института.

4. Аудио и видеоаппаратура.

No 404

Учебная аудитория для проведения учебных занятий. Аудитория оснащена оборудованием и техническими средствами обучения:

а) учебной мебелью: столы, стулья, доска маркерная учебная

б) стационарный широкоформатный мультимедиа-проектор Epson EB-X41, экран, колонки.

в) 11 компьютеров, подключенных к сети «Интернет», с обеспечением доступа в электронную информационно-образовательную среду АНО ВО «Институт бизнеса и дизайна»

N<sub>o</sub> 402

Помещение для самостоятельной работы. Аудитория оснащена оборудованием и техническими средствами обучения:

а) учебной мебелью: столы, стулья, доска маркерная учебная

б) стационарный широкоформатный мультимедиа-проектор Epson EB-X41, экран, колонки.

в) 11 компьютеров, подключенных к сети «Интернет», с обеспечением доступа в электронную информационно-образовательную среду АНО ВО «Институт бизнеса и дизайна»

#### **11. МЕТОДИЧЕСКИЕ РЕКОМЕНДАЦИИ ДЛЯ ОБУЧАЮЩИХСЯ ПО ОСВОЕНИЮ ДИСЦИПЛИНЫ**

В процессе освоения дисциплины студенту необходимо посетить все виды занятий, предусмотренные рабочей программой дисциплины и выполнить контрольные задания, предлагаемые преподавателем для успешного освоения дисциплины. Также следует изучить рабочую программу дисциплины, в которой определены цели и задачи дисциплины, компетенции обучающегося, формируемые в результате освоения дисциплины и планируемые результаты обучения. Рассмотреть содержание тем дисциплины; взаимосвязь тем лекций и практических занятий; бюджет времени по видам занятий; оценочные средства для текущей и промежуточной аттестации; критерии итоговой оценки результатов освоения дисциплины.

Ознакомиться с методическими материалами, программно-информационным и материально техническим обеспечением дисциплины.

#### Работа на лекции

Лекционные занятия включают изложение, обсуждение и разъяснение основных направлений и вопросов изучаемой дисциплины, знание которых необходимо в ходе реализации всех остальных видов занятий и в самостоятельной работе студентов. На лекциях студенты получают самые необходимые знания по изучаемой проблеме. Непременным условием для глубокого и прочного усвоения учебного материала является умение студентов сосредоточенно слушать лекции, активно, творчески воспринимать излагаемые сведения. Внимательное слушание лекций предполагает интенсивную умственную деятельность студента. Краткие записи лекций, конспектирование их помогает усвоить материал. Конспект является полезным тогда, когда записано самое существенное, основное. Запись лекций рекомендуется вести по возможности собственными формулировками.

Желательно запись осуществлять на одной странице, а следующую оставлять для проработки учебного материала самостоятельно в домашних условиях. Конспект лучше подразделять на пункты, параграфы, соблюдая красную строку. Принципиальные места, определения, формулы следует сопровождать замечаниями. Работая над конспектом лекций, всегда следует использовать не только основную литературу, но и ту литературу, которую дополнительно рекомендовал лектор.

#### Практические занятия

Подготовку к практическому занятию следует начинать с ознакомления с лекционным материалом, с изучения плана практических занятий. Определившись с проблемой, следует обратиться к рекомендуемой литературе. Владение понятийным аппаратом изучаемого курса является необходимым, поэтому готовясь к практическим занятиям, студенту следует активно пользоваться справочной литературой: энциклопедиями, словарями и др. В ходе проведения практических занятий, материал, излагаемый на лекциях, закрепляется, расширяется и дополняется при подготовке сообщений, рефератов, выполнении тестовых работ. Степень освоения каждой темы определяется преподавателем в ходе обсуждения ответов студентов.

#### Самостоятельная работа

Студент в процессе обучения должен не только освоить учебную программу, но и приобрести навыки самостоятельной работы. Самостоятельная работа студентов играет важную роль в воспитании сознательного отношения самих студентов к овладению теоретическими и практическими знаниями, привитии им привычки к направленному интеллектуальному труду. Самостоятельная работа проводится с целью углубления знаний по дисциплине. Материал, законспектированный на лекциях, необходимо регулярно дополнять сведениями из литературных источников, представленных в рабочейпрограмме. Изучение литературы следует начинать с освоения соответствующих разделов дисциплины в учебниках, затем ознакомиться с монографиями или статьями по той тематике, которую изучает студент, и после этого – с брошюрами и статьями, содержащими материал, дающий углубленное представление о тех или иных аспектах рассматриваемой проблемы. Для расширения знаний по дисциплине студенту необходимо использовать Интернет-ресурсы и специализированные базы данных: проводить поиск в различных системах и использовать материалы сайтов, рекомендованных преподавателем на лекционных занятиях.

#### Подготовка к сессии

Основными ориентирами при подготовке к промежуточной аттестации по дисциплине являются конспект лекций и перечень рекомендуемой литературы. При подготовке к сессии студенту следует так организовать учебную работу, чтобы перед первым днем начала сессии были сданы и защищены все практические работы. Основное в подготовке к сессии – это повторение всего материала курса, по которому необходимо пройти аттестацию. При подготовке к сессии следует весь объем работы распределять равномерно по дням, отведенным для подготовки, контролировать каждый день выполнения работы.

### *Методические рекомендации для обучающихся с ОВЗ и инвалидов по освоению дисциплины*

В АНО ВО «Институт бизнеса и дизайна» созданы специальные условия для получения

высшего образования по образовательным программам обучающимися с ограниченными возможностями здоровья (ОВЗ).

Для перемещения инвалидов и лиц с ограниченными возможностями здоровья в АНО ВО «Институт бизнеса и дизайна» созданы специальные условия для беспрепятственного доступа в учебные помещения и другие помещения, а также их пребывания в указанных помещениях с учетом особенностей психофизического развития, индивидуальных возможностей и состояния здоровья таких обучающихся.

При получении образования обучающимся с ограниченными возможностями здоровья при необходимости предоставляются бесплатно специальные учебники и учебные пособия, иная учебная литература. Также имеется возможность предоставления услуг ассистента, оказывающего обучающимся с ограниченными возможностями здоровья необходимую техническую помощь, в том числе услуг сурдопереводчиков и тифлосурдопереводчиков.

Получение доступного и качественного высшего образования лицами с ограниченными возможностями здоровья обеспечено путем создания в институте комплекса необходимых условий обучения для данной категории обучающихся. Информация о специальных условиях, созданных для обучающихся с ограниченными возможностями здоровья, размещена на сайте института [\(https://obe.ru/sveden/ovz/#anchor\\_health\)](https://obe.ru/sveden/ovz/#anchor_health).

Для обучения инвалидов и лиц с OB3, имеющих нарушения опорно-двигательного<br>рата собеспечиваются и совершенствуются материально-технические условия аппарата обеспечиваются и совершенствуются материально-технические условия беспрепятственного доступа в учебные помещения, столовую, туалетные, другие помещения, условия их пребывания в указанных помещениях (наличие пандусов, поручней, расширенных дверных проемов и др.).

Для адаптации к восприятию обучающимися инвалидами и лицами с ОВЗ с нарушенным слухом справочного, учебного материала, предусмотренного образовательной программой по выбранным направлениям подготовки, обеспечиваются следующие условия:

для лучшей ориентации в аудитории, применяются сигналы, оповещающие о начале и конце занятия (слово «звонок» пишется на доске);

внимание слабослышащего обучающегося привлекается педагогом жестом (на плечо кладется рука, осуществляется нерезкое похлопывание);

разговаривая с обучающимся, педагог смотрит на него, говорит ясно, короткими предложениями, обеспечивая возможность чтения по губам.

Компенсация затруднений речевого и интеллектуального развития слабослышащих инвалидов и лиц с ОВЗ проводится за счет:

использования схем, диаграмм, рисунков, компьютерных презентаций с гиперссылками, комментирующими отдельные компоненты изображения;

регулярного применения упражнений на графическое выделение существенных признаков предметов и явлений;

обеспечения возможности для обучающегося получить адресную консультацию по электронной почте по мере необходимости.

Для адаптации к восприятию инвалидами и лицами с ОВЗ с нарушениями зрения справочного, учебного, просветительского материала, предусмотренного образовательной программой АНО ВО «Институт бизнеса и дизайна» по выбранной специальности, обеспечиваются следующие условия:

ведется адаптация официального сайта в сети Интернет с учетом особых потребностей инвалидов по зрению, обеспечивается наличие крупношрифтовой справочной информации о расписании учебных занятий;

в начале учебного года обучающиеся несколько раз проводятся по зданию АНО ВО «Институт бизнеса и дизайна» для запоминания месторасположения кабинетов, помещений, которыми они будут пользоваться;

педагог, его собеседники, присутствующие представляются обучающимся, каждый раз называется тот, к кому педагог обращается;

действия, жесты, перемещения педагога коротко и ясно комментируются;

печатная информация предоставляется крупным шрифтом (от 18 пунктов), тотально озвучивается; обеспечивается необходимый уровень освещенности помещений;

предоставляется возможность использовать компьютеры во время занятий и право записи объяснения на диктофон (по желанию обучающегося).

Форма проведения текущей и промежуточной аттестации для обучающихся с ОВЗ определяется преподавателем в соответствии с учебным планом. При необходимости обучающемуся с ОВЗ с учетом его индивидуальных психофизических особенностей дается возможность пройти промежуточную аттестацию устно, письменно на бумаге, письменно на компьютере, в форме тестирования и т.п., либо предоставляется дополнительное время для подготовки ответа.

*Приложение 1*

## Автономная некоммерческая организация высшего образования **«ИНСТИТУТ БИЗНЕСА И ДИЗАЙНА»**

Факультет управления бизнесом

#### **Фонд оценочных средств**

Текущего контроля и промежуточной аттестации по дисциплине (модулю)

## **Б1.О.04.01 ИНФОРМАЦИОННЫЕ ТЕХНОЛОГИИ И КОМПЬЮТЕРНЫЕ СЕТИ**

**Для направления подготовки:** 09.03.02 Информационные системы и технологии (уровень бакалавриата)

**Типы задач профессиональной деятельности:** *организационно-управленческий; проектный*

**Направленность (профиль):**

**Форма обучения:** очная, заочная

**Москва – 2023**

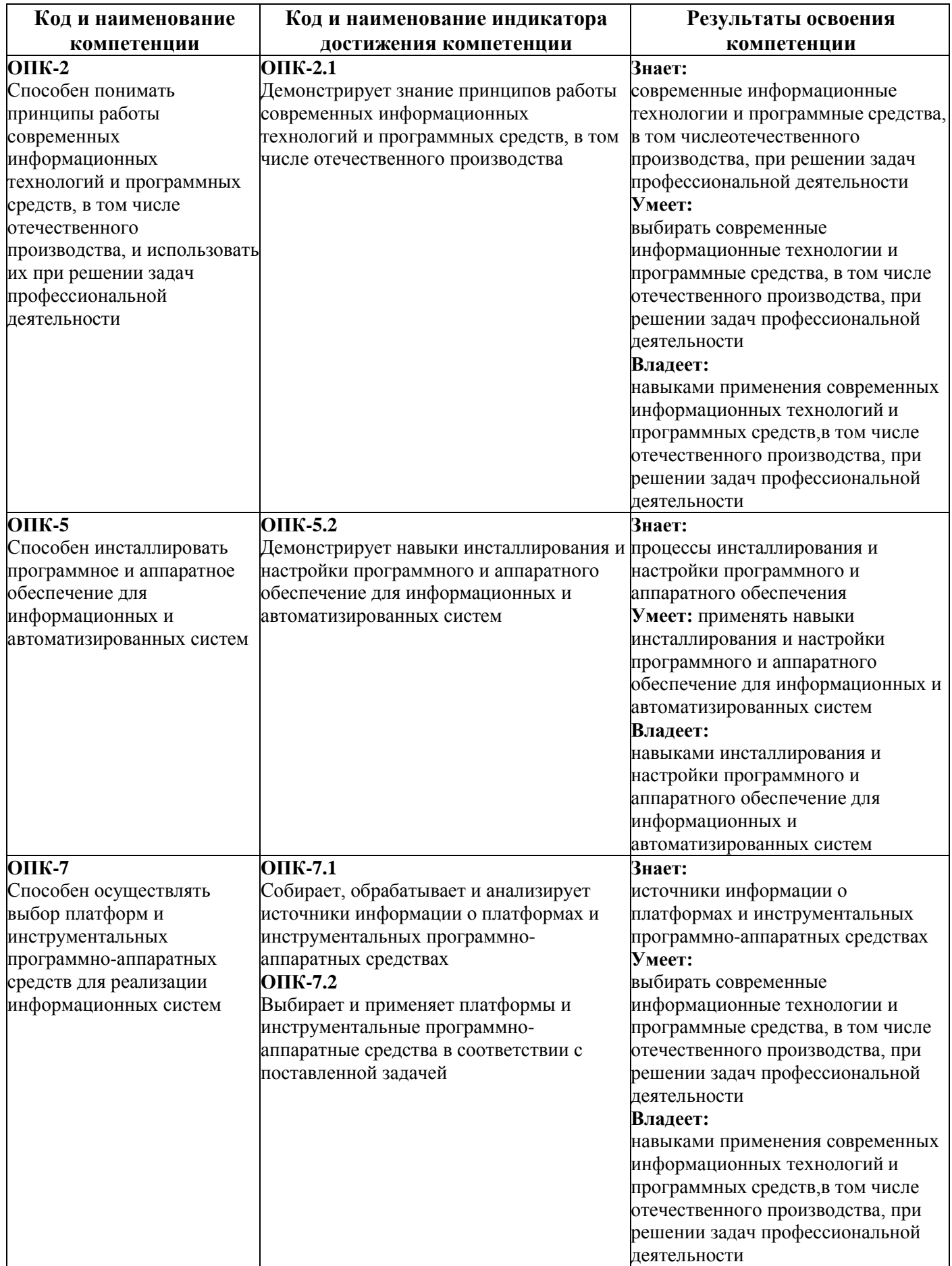

**ТИПОВЫЕ ОЦЕНОЧНЫЕ СРЕДСТВА, НЕОБХОДИМЫЕ ДЛЯ ОЦЕНКИ ПЛАНИРУЕМЫХ РЕЗУЛЬТАТОВ ОБУЧЕНИЯ ПО ДИСЦИПЛИНЕ (МОДУЛЮ):**

## **ТЕКУЩИЙ КОНТРОЛЬ ПО УЧЕБНОЙ ДИСЦИПЛИНЕ (МОДУЛЮ)**

## **Тест для контроля сформированности ОПК-2.1**

Вопрос №1 . Транзакция – это

#### *Варианты ответов:*

- 1. передача данных
- 2. обработка данных
- 3. совокупность операций
- 4. преобразование данных
- 5. финансовая операция

Вопрос №2 . Согласно стандарту, структура жизненного цикла ИС состоит из процессов

#### *Варианты ответов:*

- 1. основных и вспомогательных процессов жизненного цикла и организационных процессов
- 2. разработки и внедрения
- 3. программирования и отладки
- 4. создания и использования ИС

Вопрос №3 . По сфере применения ИС подразделяются на

#### *Тип ответа:* Многие из многих *Варианты ответов:*

- 1. системы обработки транзакций
- 2. системы поддержки принятия решений
- 3. системы для проведения сложных математических вычислений
- 4. экономические системы

## Вопрос №4 .

Жизненный цикл ИС регламентирует стандарт ISO/IEC 12207. IEC – это

#### *Варианты ответов:*

- 1. международная организация по стандартизации
- 2. международная комиссия по электротехнике
- 3. международная организация по информационным системам
- 4. международная организация по программному обеспечению

Вопрос №5 . Первым шагом в проектировании ИС является

#### *Тип ответа:* Многие из многих

*Варианты ответов:*

- 1. формальное описание предметной области
- 2. построение полных и непротиворечивых моделей ИС
- 3. выбор языка программирования
- 4. разработка интерфейса ИС

#### **Критерии оценки выполнения задания**

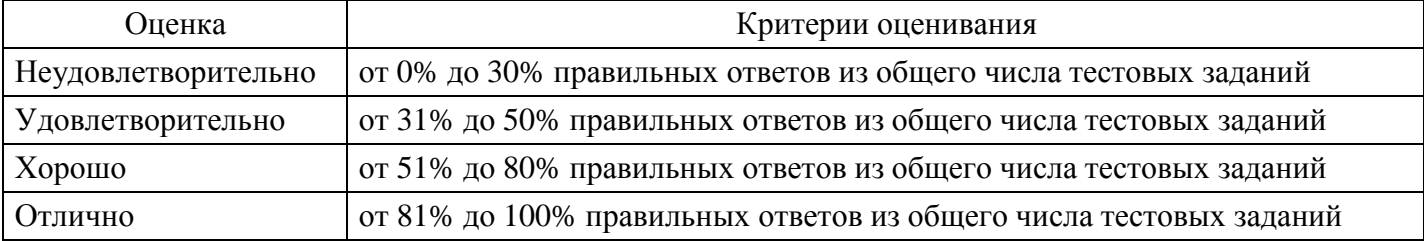

### **Практическое задание для формирования ОПК-7.1, ОПК-7.2**

Практическое задание. Работа с файлами и папками. Сжатие файлов.

Цель: изучение приёмов работы с файлами в системеWindows с использованием программ «Проводник».

Содержание отчёта:

текстовый файл, содержащий ответы на задания, которые необходимо выполнить письменно; демонстрация указанных в тексте задания файлов и папок.

Ход выполнения

#### Подготовка

Создайте на диске папку под своей фамилией. Создайте текстовый документ – файл отчёта (в любой версии текстового редактора Microsoft Office Word или в текстовом редакторе WordPad). Сохраните его в созданной папке под своей фамилией.

Способы запуска программ в системе Windows

Запуск программы с использованием ссылок на неё (ярлыки программ на рабочем столе, на панели задач и т.д.)

Открытие файла данных с использованием заданной для этого типа данных программы по умолчанию, или с выбором программы с применением команды «открыть с помощью».

Запуск программы с использованием найденного исполняемого файла (\*.exe) или с написанием его имени (например, Notepad, WordPad,Calc, Mspaint, WinWord и пр.) в окне команды «выполнить»

Введите в окно команды «выполнить» слово Notepad и нажмите "Enter". Какую программу Вы запустили?

#### Скриншоты

Скриншот – «мгновенный снимок», показывающий в точности то, что пользователь видит на экране монитора. Простейший способ получения такого снимка в системах семейства Windows – использование клавиши PrtScr или сочетания Alt+PrtScr на клавиатуре. Снимок копируется в буфер обмена операционной системы и затем может быть вставлен в текстовые документы, обработан в графическом редакторе и т.д.

Запустите любую программу, не разворачивая её окно на весь экран. Нажмите клавишу PrtScr. Откройте отчёт и вставьте в него скопированный рисунок (Ctrl+V илиПравка/Вставить). Сверните отчёт. Повторите те же действия, используя Alt+PrtScr. Сравните результаты

применения PrtScr и Alt+PrtScr. В чём отличие? (Ответьте письменно.)

Справочная система Windows.

Вызов: Меню/Справка и поддержка, нажатие клавиши F1 (на рабочем столе).

Настройка: если вы видите сообщение о невозможности подключения к сети Internet для вывода справки, нужно перейти к использованию локальной версии справки.

Первый способ – отметить пункт «локальная справка» в выпадающем углу в правом нижнем углу окна справки. Второй способ – выбрать пункт меню Параметры/Параметры… и в появившемся диалоговом окне запретить использование справки в интернете (убрать «флажок» в соответствующем поле).

1. Используя справочную систему, найдите ответы на предложенные ниже вопросы и занесите их в отчёт.

#### «Горячие клавиши»

Изучите разделы «Основные сочетания клавиш» и «Использование сочетаний клавиш в проводнике Windows», посвящённые так называемым «горячим клавишам». «Горячие клавиши» – специальные комбинации клавиш, которые позволяют избежать использования мыши, упрощая и ускоряя работу пользователя. Попробуйте поприменять различные комбинации клавиш. Внесите в отчёт следующую таблицу.

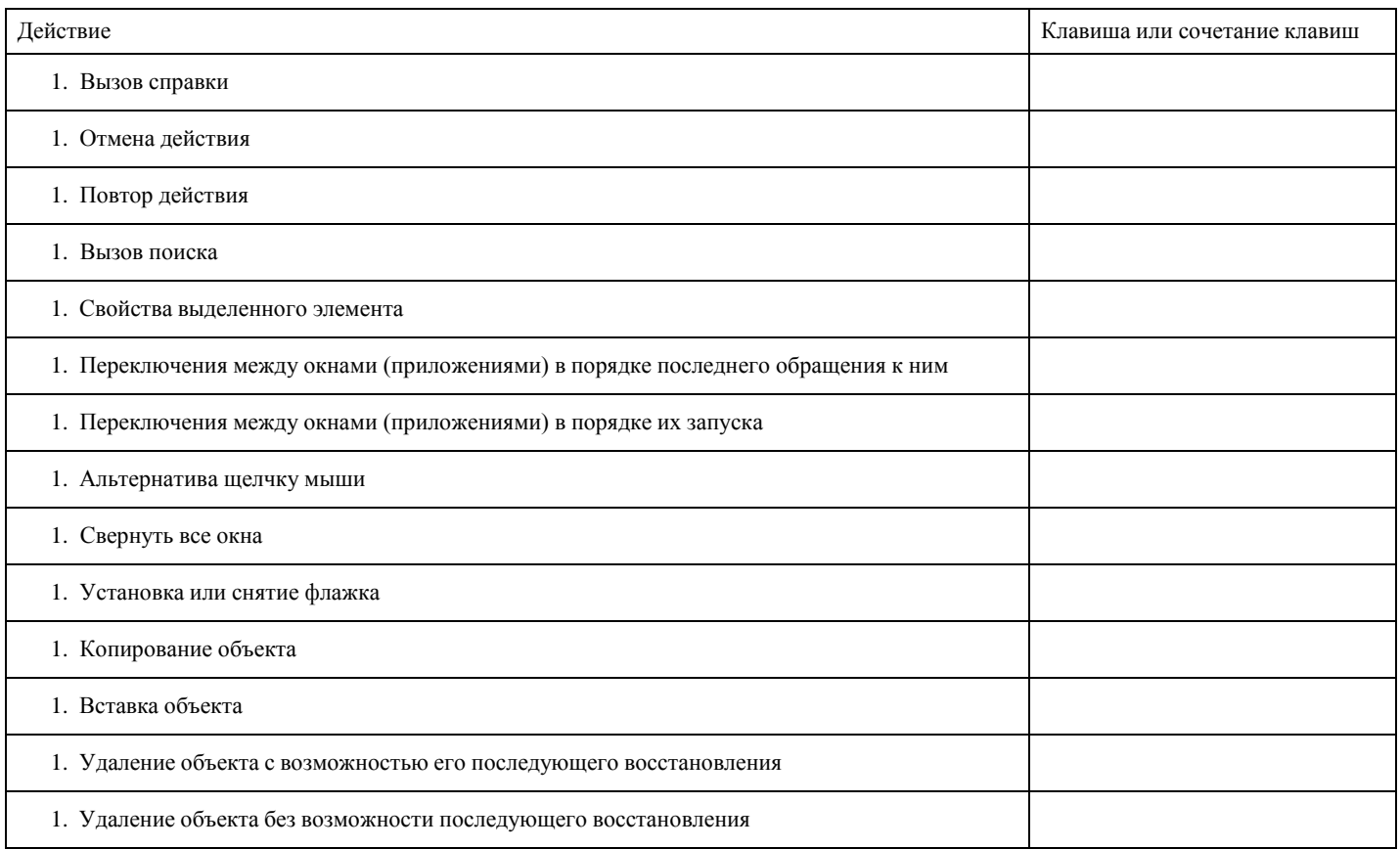

### 2. Файлы и папки

Создайте в своей папке рисунки Рисунок1.png, Рисунок2.png и ярлыки для них в этой же папке.Вставьте в отчёт снимок результата (Alt+PrtScr), например:

Откройте файл Рисунок1, используя ярлык. Удалите ярлык для Рисунок2. Попробуйте открыть файл Рисунок2. Удалите файл Рисунок1. Попробуйте открыть файл Рисунок1.

Используя справочную систему, внесите в отчёт ответы на следующие вопросы.Что такое ярлык? Чем

ярлык отличается от файла, на который он указывает? Можно ли получить доступ к файлу после удаления ярлыка?

Можно ли использовать ярлык для доступа к файлу после удаления файла?

Используя справочную систему, внесите в отчёт ответы на вопросы.

Что такое папка? Библиотека?

В чём отличие папки и библиотеки, для чего применяются библиотеки? Какие библиотеки «по

умолчанию» существуют в Windows?

### Проводник

Файловый менеджер, встроенный в систему Windows.

Вызов: кнопка на панели быстрого запуска, сочетание клавиш Win+E, ссылки в меню. Настройка интерфейса программы.

Изучите возможности настройки интерфейса при помощи меню «Упорядочить/Представление» и «Изменить представление» (выделена синей рамочкой).

Добавив область предпросмотра, сделайте несколько скриншотов, демонстрирующих результаты предварительного просмотра файлов разных типов, и поместите их в отчёт.

Создание папок и файлов

3. Создайте свою папку на диске С:, заведите в ней папки «Корреспонденция», «Журналистика» и «Поиск». В папке «Корреспонденция» создайте 2 подкаталога: «Корреспонденция 1.1» и «Журналистика 1.1», в папке «Журналистика» создайте подкаталоги (вложенные папки) «Корреспонденция 2.1» и «Журналистика 2.1»

Заполните созданные каталоги файлами разных типов, используя операции создания нового файла,

копирования и перемещения отдельных файлов и папок, групп файлов. Нескольким файлам дайте название «Корреспонденция» или «Журналистика».

### Создание библиотек.

Добавим к библиотекам «по умолчанию» пользовательскую библиотеку. Используя меню «создать библиотеку» или контекстное меню блока «библиотеки», расположенного в области переходовдобавьте новую библиотеку (название произвольное).

Чтобы «привязать» к вновь созданной библиотеке папки, выберите в контекстном меню созданной вами папки пункт «Свойства». В появившемся диалоговом окне добавьте к своей библиотеке папки «Корреспонденция», «Корреспонденция 2.1», «Журналистика 2.1» и ещё несколько папок на ваше усмотрение.

Посмотрите, какие файлы и папки отображаются в созданной библиотеке. Создайте новые файлы в папках «Журналистика» и «Корреспонденция 1.1». Какие из них отображаются в библиотеке? (Обновить окно Проводника можно при помощи сочетания клавиш Ctrl+R). Откройте текстовый редактор Блокнот (Notepad) и сохраните файл в вашу библиотеку. Продемонстрируйте результат преподавателю. Снимок окна (Alt+PrtScr), демонстрирующего содержимое библиотеки, вставьте в отчёт.

#### 4. Поиск файлов

Поиск в меню «Пуск»

Ввод слова или части слова в поле поиска. Результат поиска обновляется при вводе текста. В результатах отображаются только те файлы, которые были проиндексированы (например, всё содержимое библиотек). Более подробные сведения об индексации файлов можно получить в справочной системе Windows.

Попробуйте найти c помощью меню «Пуск» файл из созданной вами библиотеки и файл, созданный вами, но хранящийся в не относящихся к библиотеке папке. Результаты отразите в отчёте.

Если место нахождения файла известно, можно воспользоваться полем поиска в правой верхней части окна проводника.

Уменьшить количество файлов в результате выполнения поискового запроса поможет введение дополнительных фильтров (дата изменения, тип файла и пр. .

## Сохранение условий поиска

Результаты некоторых поисковых запросов могут использоваться часто. Для ускорения работы условия поиска можно сохранить (после завершения поиска становится доступным пункт меню «Сохранить условия поиска»).

#### 5.

Составьте и выполните в своей папке запрос, с помощью которого можно найти Файлы, изменённые на

прошлой неделе и имеющие размер от 100 КБ до 1 МБ; Файлы, имеющие название «Корреспонденция» или «Журналистика»; Текстовые документы, название которых содержит «ри» и не содержит «ис».

В отчёт внесите тексты каждого из запросов и скриншоты с результатами их выполнения. Запросы сохраните в папке «Поиск».

6. Придумайте самостоятельно и выполните задание на поиск файлов с использованием фильтров и приёмов расширенного поиска (2-3 запроса с разными фильтрами). Важно: должен существовать хотябы один файл, удовлетворяющий результатам запроса. В отчёт включите текст запроса и скриншот с результатами его выполнения. Сохраните запрос в папке «Поиск». Добавьте в отчёт скриншот папки «Поиск».

#### **Критерии оценки выполнения задания**

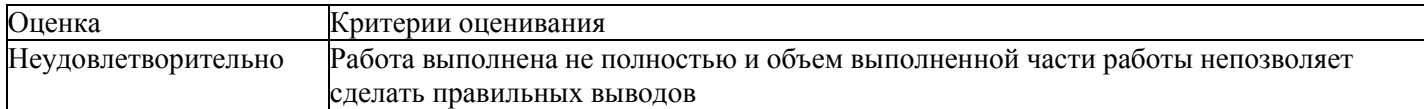

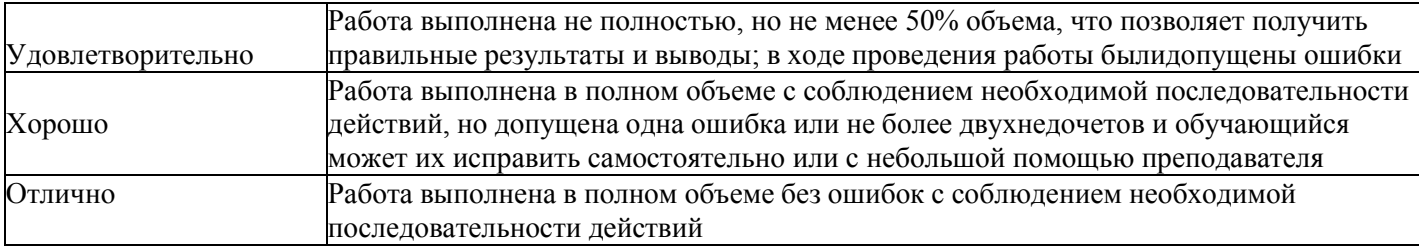

### **Практическое задание для формирования ОПК-5.2**

Практическое задание. Оценка качества Интернет ресурса.

1. Протестировать предложенные веб-страницы:·

[http://shgpi.edu.ru·](http://shgpi.edu.ru/)

[http://shgpi.edu.ru/biblioteka/·](http://shgpi.edu.ru/biblioteka/)

[http://www.management.com.ua/bp/bp023.html·](http://www.management.com.ua/bp/bp023.html)

[http://www.sci.aha.ru/·](http://www.sci.aha.ru/)

[http://www.nstu.ru·](http://www.nstu.ru/)

[http://www.solarsystemscope.com/·](http://www.solarsystemscope.com/)

http://минобрнауки.рф

· [http://gov.ru·](http://gov.ru/)

[http://www.ru.emb-japan.go.jp/·](http://www.ru.emb-japan.go.jp/)

[http://www.spsl.nsc.ru/·](http://www.spsl.nsc.ru/)

[http://www.tomsk.ru/·](http://www.tomsk.ru/)

[http://www.ras.ru/·](http://www.ras.ru/)

[http://www.hse.ru/·](http://www.hse.ru/)

[http://www.stanford.edu/·](http://www.stanford.edu/)

[http://www.cfin.ru/·](http://www.cfin.ru/)

<http://www.berkeley.edu/>

· [http://nsportal.ru/sidorov-sergey-vladimirovich·](http://nsportal.ru/sidorov-sergey-vladimirovich)

<http://www.budgetrf.ru/Publications/Glossary/Glossary000.htm>

Порядок выполнения:

1. Запустить браузер Интернет (любой)

2. Зайти на страницы веб-ресурсов, предложенные в задании

3. Оценить качество каждого ресурса по показателям:·

Достоверность Web-ресурса·

Точность·

Управление·

Авторитетность·

Объективность·

Оперативность·

Актуальность·

Удобство·

Доступность·

### Сочетание всех параметров

## 4. Заполнить таблицу «Качество веб-ресурса» (см. ниже таблица 1): проставить рейтинг сайтов.

## Таблица 1. Качество веб-ресурса

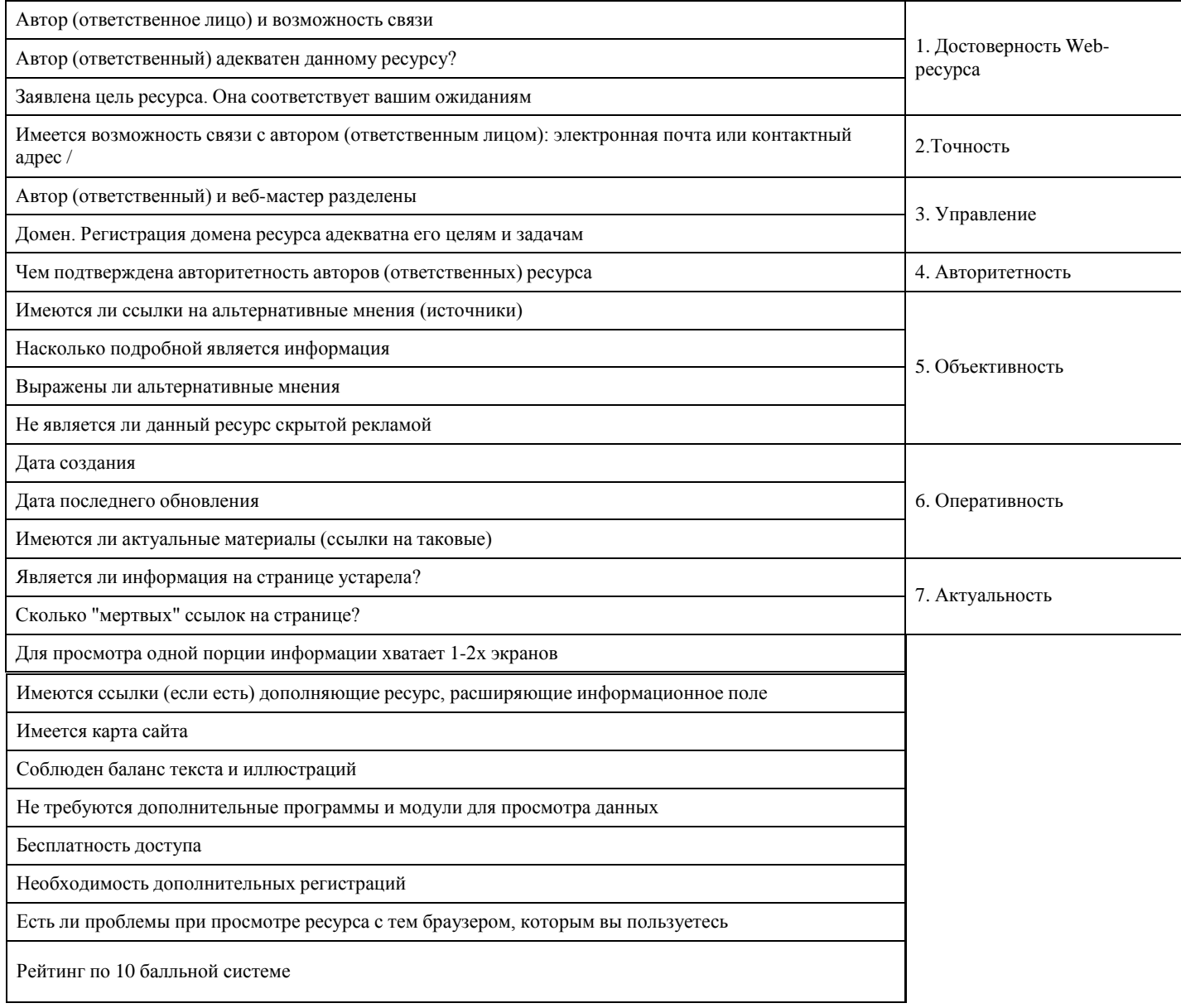

## **Критерии оценки выполнения задания**

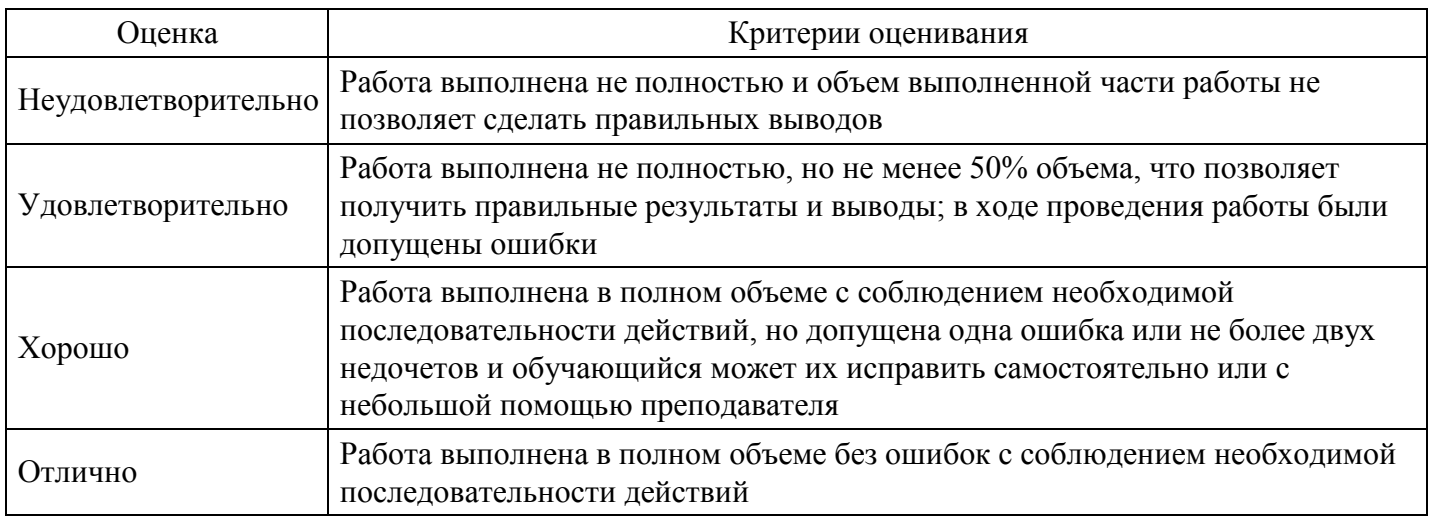

#### **Тест для контроля сформированности ОПК-2.1**

#### Укажите принцип, согласно которому создается интегрированная информационная система

*Варианты ответов:*

- 1. оперативности
- 2. блочный
- 3. интегрированный
- 4. позадачный
- 5. процессный

Вопрос №2 .

Открытая информационная система это

#### *Варианты ответов:*

- 1. Система, включающая в себя большое количество программных продуктов
- 2. Система, включающая в себя различные информационные сети
- 3. Система, созданная на основе международных стандартов
- 4. Система, ориентированная на оперативную обработку данных
- 5. Нет правильного ответа

## Вопрос №3 .

Укажите характеристики информационной системы, которые можно использовать для ее оценки и выбора

*Тип ответа:* Многие из многих

*Варианты ответов:*

- 1. Функциональные возможности
- 2. Количество программных модулей
- 3. Форматы данных
- 4. Надежность и безопасность
- 5. Практичность и удобство
- 6. Структура баз данных
- 7. Эффективность
- 8. Сопровождаемость

Вопрос №4 .

Информационная технология это

#### *Варианты ответов:*

- 1. Совокупность технических средств
- 2. Совокупность программных средств
- 3. Совокупность организационных средств
- 4. Совокупность операций по сбору, обработке, передачи и хранению данных с использованием методов и средств автоматизации

## Вопрос №5 .

Укажите информационные технологии, которые можно отнести к базовым

#### *Тип ответа:* Многие из многих

*Варианты ответов:*

- 1. Текстовые процессоры
- 2. Табличные процессоры
- 3. Транзакционные системы
- 4. Системы управления базами данных
- 5. Управляющие программные комплексы
- 6. Мультимедиа и Web-технологии
- 7. Системы формирования решений
- 8. Экспертные системы
- 9. Графические процессоры

#### **Критерии оценки выполнения задания**

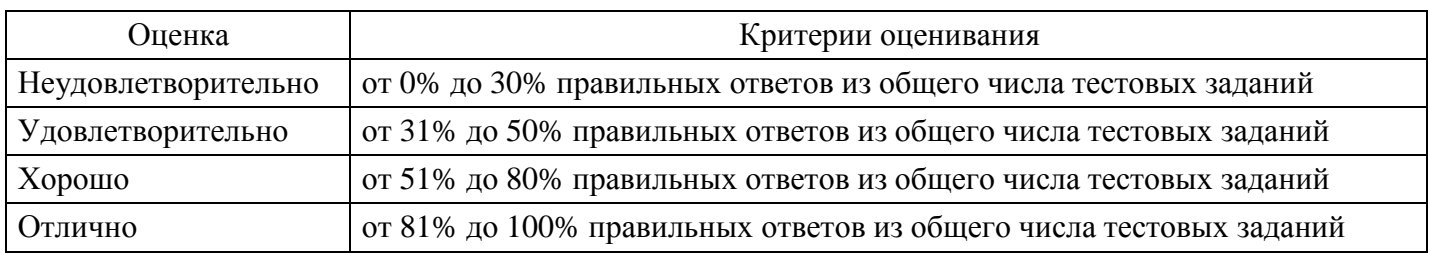

#### **Практическое задание для формирования ОПК-7.2**

Практическое задание 2

Решить задачи (с 1 по 4), используя финансовые функции MS Excel. Исходные отладочные данные необходимо выбрать из таблицы.

1 согласно своему варианту задания. Номер выбираемого варианта соответствует последней цифре номера зачётной книжки. Решения задач необходимо оформить в MS Excel в виде таблицы, содержащей исходные данные и результаты. Табличная форма решения задач позволит в качестве аргументов финансовых функций использовать не абсолютные значения, а ссылки на соответствующие ячейки. Рекомендуемая возможная форма занесения исходных данных и результатов при решении задач 1-5 представлена в таблице.

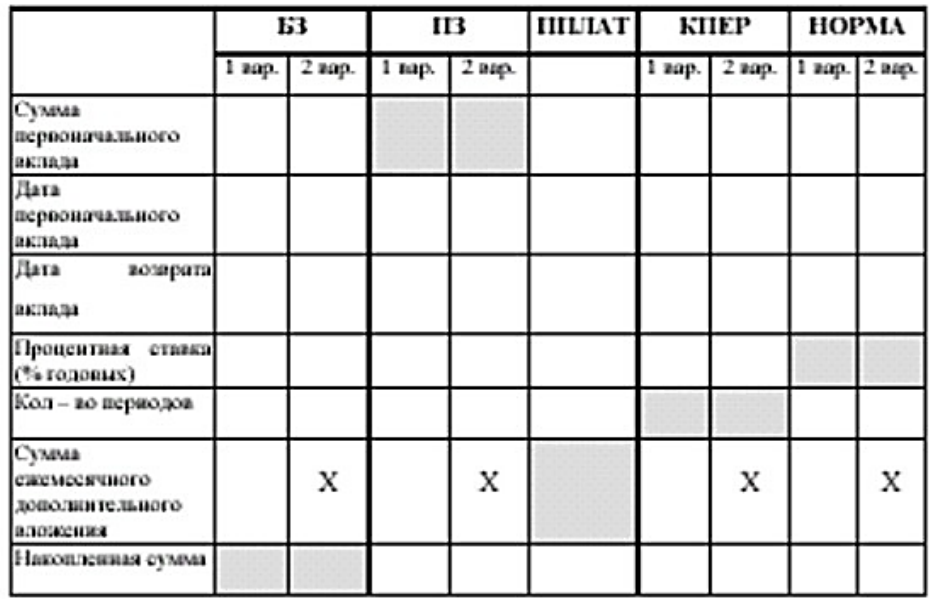

Задача 1. 15 апреля 1999г. в банк было вложено V1 тыс. руб. Сколько денежных средств будет на счёте 01.08.2002г., если ставка банковского процента не меняется за всё время хранения вклада и составляет N1 % годовых, а в начале каждого месяца дополнительно вкладывается по D1 руб. Начисленные проценты присоединяются к остатку вклада ежемесячно. Ответ оформить в виде распечатки с указанием исходных данных, функции (БЗ) с подставленными в виде аргументов исходными данными, а также результата. Решить аналогичную задачу во втором варианте - без ежемесячного дополнительного вложения денежных средств.

Задача 2. Сколько денег необходимо вложить в банк 1 апреля 2000г., если к 1 февраля 2004 года мы хотим получить B2 тыс. руб. В начале каждого месяца дополнительно вкладывается D2 руб. Ставка банковского процента N2 % годовых и не меняется за всё время хранения денег. Начисленные проценты присоединяются к остатку вклада ежемесячно. Ответ оформить в виде распечатки с указанием исходных данных, функции (ПЗ) с подставленными в виде аргументов исходными данными, а также результата. Решить аналогичную задачу во втором варианте – без ежемесячного дополнительного вложения денежных средств.

Задача 3. 16 апреля 2000г. в банк было вложено V3 тыс. руб. Какую сумму денег необходимо вносить

дополнительно в начале каждого месяца, если к 01.02.2003 г. необходимо иметь на счёте B3 тыс. руб. Ставка банковского процента не меняется за всё время хранения вклада и составляет N3 % годовых. Начисленные проценты присоединяются к остатку вклада ежемесячно. Ответ оформить в виде распечатки с указанием исходных данных, функции (ППЛАТ) с подставленными в виде аргументов исходными данными, а также результата.

Задача 4. В апреле 2000г. в банк было вложено V4 тыс. руб. Через сколько месяцев на счёте накопится B4 тыс. руб., если в начале каждого месяца дополнительно вкладывать по D4 руб. Ставка банковского процента не меняется за всё время хранения вклада и составляет N4 % годовых. Начисленные проценты присоединяются к остатку вклада ежемесячно. Ответ оформить в виде распечатки с указанием исходных данных, функции (КПЕР) с подставленными в виде аргументов исходными данными, а также результата.

#### **Критерии оценки выполнения задания**

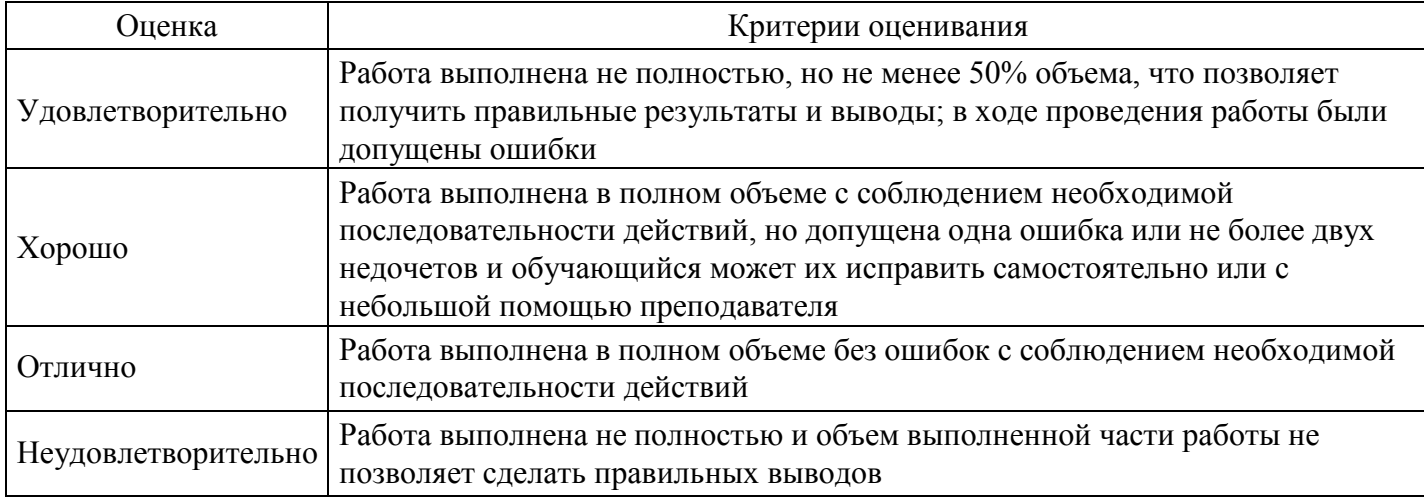

#### **Практическое задание для формирования ОПК-7.2**

Задание на сортировку данных в MS Excel.

Создайте таблицу расчета заработной платы по образцу. Произведите расчеты во всех столбцах таблицы. Проведите сортировку по фамилиям в алфавитном порядке.

Ведомость начисления заработной платы за октябрь 20хх года

```
Таб ном
ФИО
Оклад (руб.)
Премия (руб.)
Доплата
Всего начислено (руб.)
Удержания (руб.)
К выдаче (руб.)
27%
5%
13%
201
Шорохов С.М.
9 850,00р.
212
```
Кравченко С.С. 11 900,00р. 204 Тарасова А.Д. 8 000,00р. 203 Степанов А.В. 12 300,00р. 209 Орлова Н.Н. 10 600,00р. 208 Шпаро Н.Г. 11 500,00р. 214 Портнов М.Т. 10 250,00р. 206 Иванова И.Г. 9 050,00р. 205 Петрякова А.А. 13 200,00р. Всего: Максимальный доход Минимальный доход Средний доход

#### **Критерии оценки выполнения задания**

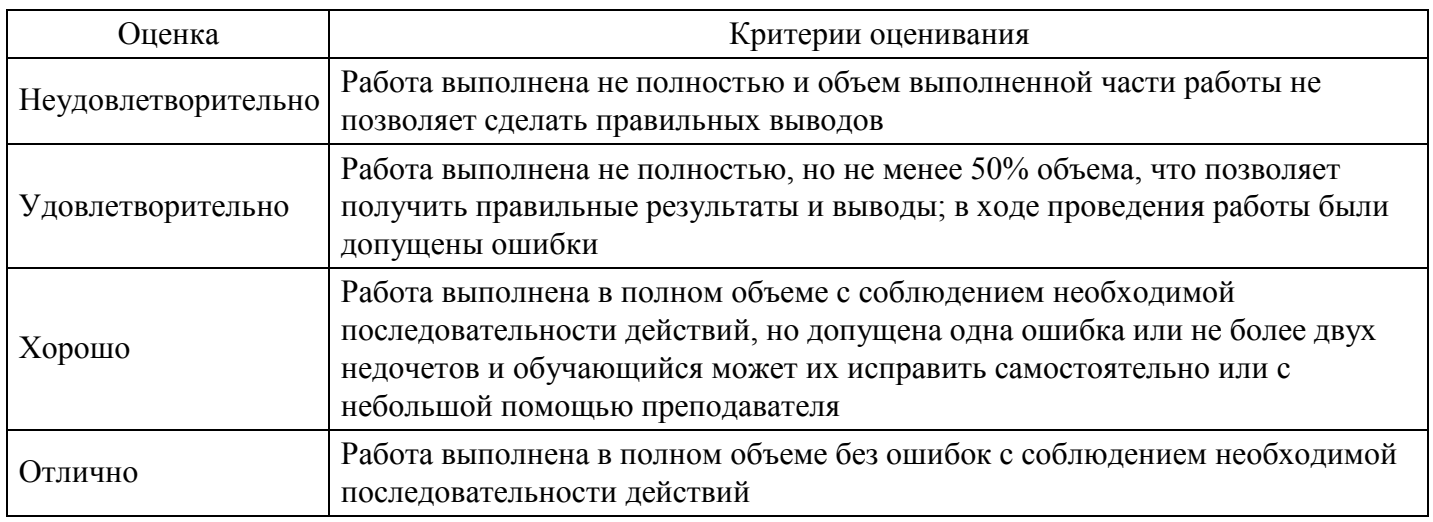

#### **Практическое задание для формирования ОПК-7.1**

## ПРАКТИЧЕСКОЕ ЗАДАНИЕ

ПРОВЕДЕНИЕ АНАЛИЗА ИНФОРМАЦИОННОГО, ТЕХНИЧЕСКОГО, ПРОГРАММНОГО, МАТЕМАТИЧЕСКОГО И ИНОГО ОБЕСПЕЧЕНИЯ ИНФОРМАЦИОННОЙ СИСТЕМЫ

ЦЕЛЬ РАБОТЫ: описать и проанализировать ИС, определить необходимые элементы КТС ИС и системного ПО ИС.

## ПРАКТИЧЕСКАЯ ЧАСТЬ:

- 1. Выберите предметную область.
- 2. Выберите название ИС в рамках предметной области.
- 3. Определите цель ИС
- 4. Проведите анализ осуществимости ИС
- 5. Что произойдет с организацией, если система не будет введена в эксплуатацию?
- 6. Какие текущие проблемы существуют в организации и как новая система поможет их решить?
- 7. Каким образом (и будет ли) ИС способствовать целям бизнеса?
- 8. Требует ли разработка ИС технологии, которая до этого раньше не использовалась в организации?
- 9. Где будет размещена ИС? Кто является пользователем ИС?
- 10. Комплекс технических средств ИТ
- 11. Какие средства компьютерной техники необходимы для ИС?
- 12. Какие средства коммуникационной техники необходимы для ИС?
- 13. Какие средства организационной техники необходимы для ИС?
- 14. Какие средства оперативной полиграфии необходимы для ИС?
- 15. Опишите системное ПО ИТ.

### **Критерии оценки выполнения задания**

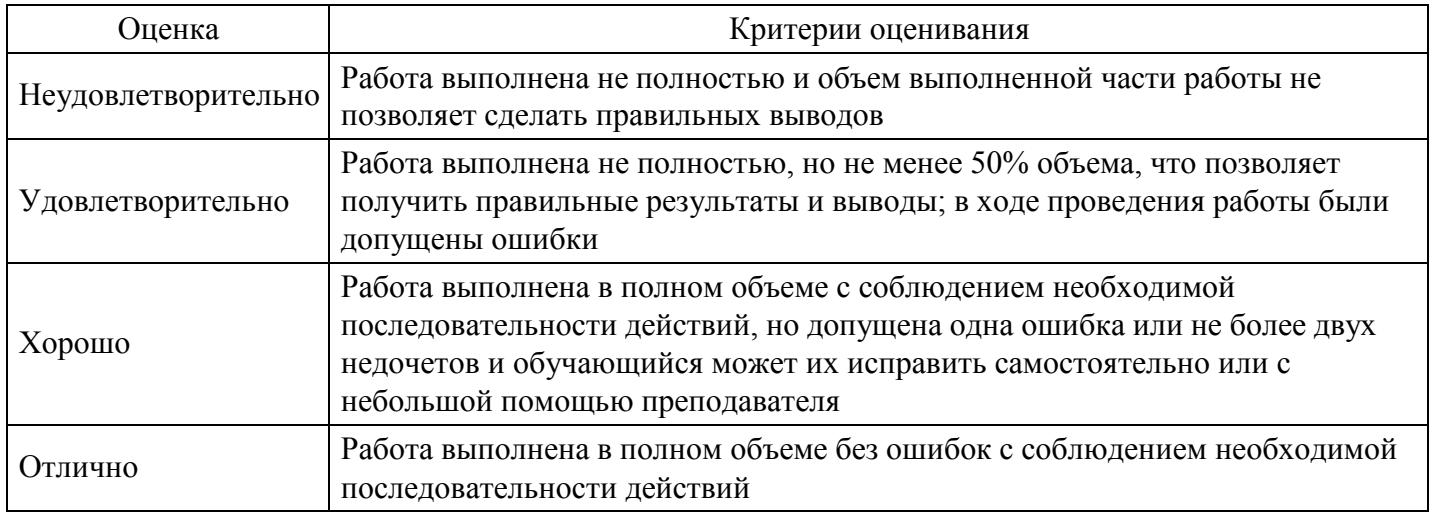

## **Практическое задание для формирования ОПК-7.1, ОПК-7.2**

Решить задачу о планировании производства надстройкой «Поиск решения» ЭТ Excel. Провести постоптимизационный анализ полученного решения. Оценить суммарную прибыль, обосновать предложения и рекомендации по объемам выпуска продукции и необходимой организационнотехнологической подготовке производства для номинальных условий, при возможных случайных изменениях производственной ситуации, при оптимальном наращивании объемов ресурсов.

#### **Критерии оценки выполнения задания**

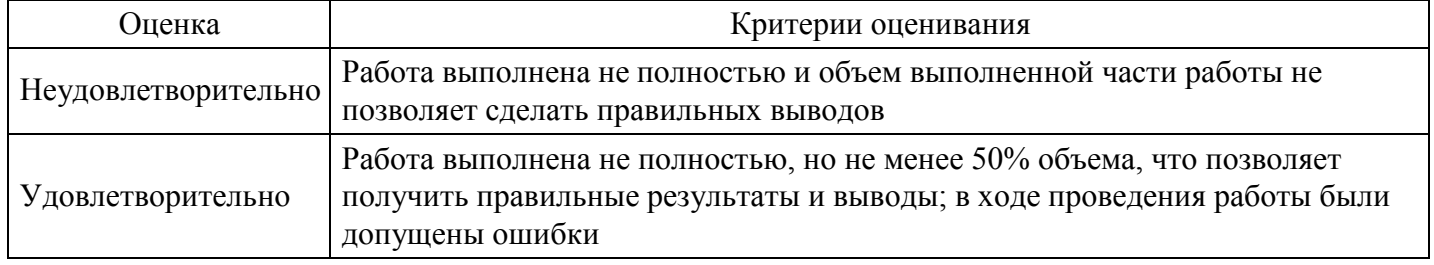

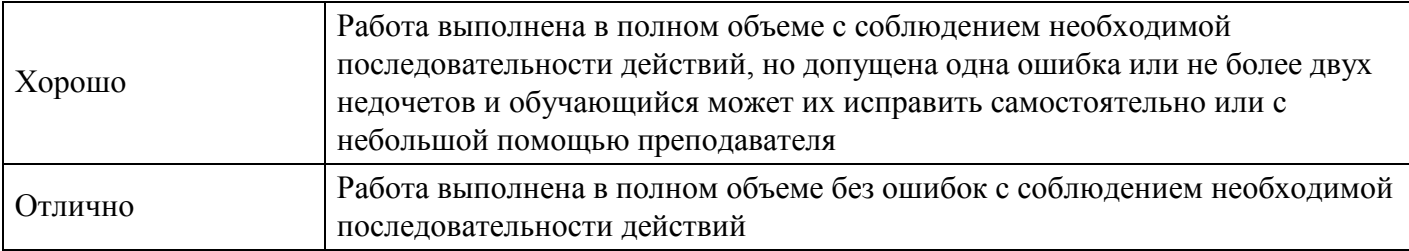

## **Практическое задание для формирования ОПК-7.1, ОПК-7.2**

## ПРАКТИЧЕСКОЕ ЗАДАНИЕ

ОПТИМИЗАЦИЯ ВЫБОРА СОСТАВА ПРОГРАММНОГО ОБЕСПЕЧЕНИЯ ИС ДЛЯ ОПРЕДЕЛЕННОЙ ПРЕДМЕТНОЙ ОБЛАСТИ

ЦЕЛЬ РАБОТЫ: составить и проанализировать требования к информационной системе, оформить техническое задание на разработку программного обеспечения.

## ПРАКТИЧЕСКАЯ ЧАСТЬ:

Порядок выполнения работы

1. Изучить предлагаемый теоретический материал.

2. Построить опорные точки зрения на основании метода VORD для формирования и анализа требований. Результатом должны явиться две диаграммы: диаграмма идентификации точек зрения и диаграмма иерархии точек зрения.

3. Составить информационную модель будущей системы, включающую в себя описание основных объектов системы и взаимодействия между ними. На основании полученной информационной модели и диаграмм идентификации точек зрения, диаграмма иерархии точек зрения сформировать требования пользователя и системные требования.

4. Провести аттестацию требований, указать какие типы проверок выбрали.

5. На основании описания системы, информационной модели, пользовательских и системных требований составить техническое задание на создание программного обеспечения. ТЗ должно содержать основные разделы, описанные в ГОСТ 34.602-89.

6. Построить отчет, включающий все полученные уровни модели, описание функциональных блоков, потоков данных, хранилищ и внешних объектов.

Содержание отчета

В отчете следует указать:

- 1. Цель работы
- 2. Введение

3. Программно-аппаратные средства, используемые при выполнении работы.

4. Основная часть (описание самой работы), выполненная согласно требованиям к результатам выполнения лабораторного практикума (п.2).

5. Заключение (выводы)

ТЕХНИЧЕСКОЕ ЗАДАНИЕ на разработку ИС «Система»Общие сведения

1.1. Наименование системы

Аналитическая информационная система «Система».

2.1. Назначение и цели создания системы

Система «Система» предназначена для информационного обеспечения процессов, которые происходят на кафедре связанных с учебно-методической, научной, общественной, организационно-методической и воспитательной работой.

Характеристика объектов информатизации

3.1. Краткое описание работы кафедры

К основным направлениям работы кафедры относятся:

Учебно-методическая работа; Научная работа; Организационно-методическая работа; Работа со студентами заочниками; Общественная работа; Воспитательная работа.

…

3.2. Описание объектов информатизации

К основным объектам информатизации системы относятся:

1. Кафедра

Кафедра

Наименование кафедры

Факультет, к которому относится кафедра

Веб-сайт кафедры

Заведующий кафедрой

…

3.2.1. Учебно-методическая работа

План учебно-методической работы кафедры

Учебный год

Заведующий кафедрой, составивший план Кафедра

Тема для учебно-методической работы

Названия работ Сроки исполнения Ответственные за выполнение темы

…

Требования к информационной системе

4.1. Базовые принципы разработки подсистем

При проектировании и разработке подсистем должны использоваться следующие базовые принципы:

Исключение дублирования ввода информации и повышение ее достоверности, за счет отождествления ранее введенной информации;

…

Система должна удовлетворять следующим требованиям:

Пользовательский интерфейс системы должен быть сформирован в соответствии с навыками и профилем пользователей;

…

Система должна содержать:

Средства поиска информации;

…

…

Выбор прикладного программного обеспечения системы должен удовлетворять следующим критериям:

· Интеграция с базами данных, поддерживающих Web-технологии;

4.2. Требования к архитектуре системы.

Архитектура системы «Система» является трехзвенной. В качестве клиентского приложения выступает стандартный веб-браузер.

…

4.3. Требования к способам и средствам связи для информационного обмена между компонентами (модулями) Системы

Подсистемы должны взаимодействовать в пределах единой компьютерной сети

(Интернет/Интранет), в которой происходит весь обмен информацией.

…

4.4. Требования к характеристикам взаимосвязей системы со смежными системами

Смежными системами для информационной системы «Система» являются:

«Система2»,

…

4.5. Требования к режимам функционирования подсистемы

Разрабатываемая система должна функционировать 24 часа в сутки, 365 дней в году…

…

4.6. Требования к пользователям

Система подразумевает четыре типа пользователя:

· Сотрудник – имеет доступ к просмотру общих данных по своей кафедре, а также к просмотру и редактированию личных данных, имеет возможность ;

…

4.7. Требования по эргономике и технической эстетике

Основными требованиями по эргономике и технической эстетике является адекватность времени реакции модулей системы на сложность запроса пользователя к базам данных:

· При выполнении стандартных запросов пользователь должен работать с системой в реальном режиме времени;

…

4.8. Требования к численности и квалификации персонала системы и режиму его работы.

Квалификация персонала, порядок его подготовки и контроль знаний и навыков.

…

4.9. Требования к защите информации от несанкционированного доступа.

Разрабатываемая система должна обладать специализированной подсистемой разграничения доступа к информационным ресурсам, функционирующей на основе системы пользователей и пользовательских групп.

…

4.10. Требования к обмену данными

 $\cdot$  Обмен данными должен происходить по сети в среде Intranet/Internet с поддержкой протокола TCP/IP;

…

4.11. Требования к внешней среде системы

Сервер баз данных или сервер приложений должен обеспечивать:

…

4.12. Требования к хранению данных

База данных «Система» должна содержать следующие данные:

· Данные о планировании учебно-методической работы;

…

## 4.13. Требования к отдельным подсистемам

4.13.1. Учебно-методическая работа

Функции заведующего кафедрой

· Создание плана учебно-методической работы на учебный семестр, заполнения, редактирования и удаления данных плана;

…

Состав и содержание работ по созданию Системы

Разработать модель БД, позволяющую хранить и обрабатывать все необходимые…

…

Приемо-сдаточные испытания Системы

После завершения всех работ по разработке компонентов, настройке подсистем и

…

Внесение корректировок в программный продукт, связанных с ошибками в Системе Все ошибки, которые будут выявлены в работе Системы в течении 12 месяцев

…

Тестирование

Перед сдачей Модулей и Компонент Заказчику для выявления возможных сбоев в работе

…

Порядок контроля и приемки Системы

Для проверки выполнения заданных функций Системы, определения и проверки соответствия требованиям ТЗ количественных и (или) качественных характеристик Системы, выявления и устранения недостатков в действиях Системы и в разработанной документации, поэтапного контроля над ходом разработки должны быть проведены следующие виды испытаний:

· Предварительные;

…

Процедуры тестирования и контроля качества

При проведении испытаний должны использоваться следующие типы процедур тестирования и контроля качества:

функциональное тестирование - тестирование ПО на соответствие функциональным спецификациям;

…

Общие требования к приемке работ

Сроки и место приемки, порядок приемки работ определяются в соответствии с настоящим ТЗ.

…

Требования к документированию

12.1. Требования к проектной документации

Состав и комплектность проектной документации должна соответствовать требованиям ГОСТ 34.201- 89.

Перечень документации по созданию системы включает:

· Описание информационного обеспечения системы (П5);

## **Критерии оценки выполнения задания**

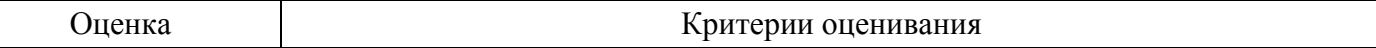

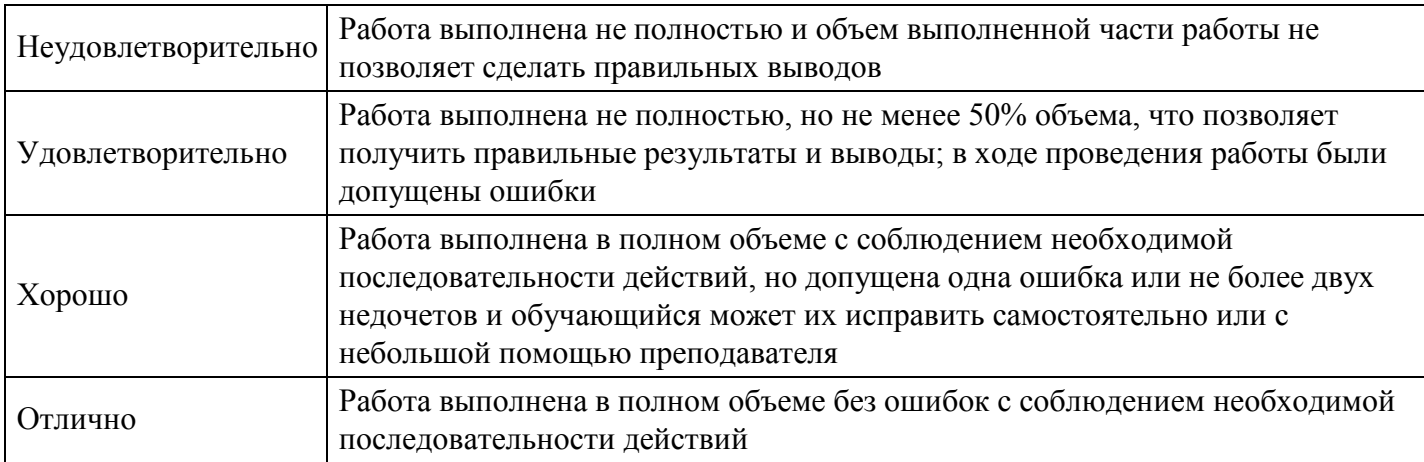

## **Практическое задание для формирования ОПК-5.2**

## ПРАКТИЧЕСКОЕ ЗАДАНИЕ

УСТАНОВКА СЕРВЕРНОГО ПО ИС НА АППАРАТУРЕ СЕРВЕРА И ЕГО ДАЛЬНЕЙШЕЕ СОПРОВОЖДЕНИЕ. ОСОБЕННОСТИ УСТАНОВКИ ПО ИС. ОРГАНИЗАЦИЯ РАБОТЫ ПО ИС В ЛОКАЛЬНЫХ СЕТЯХ. ОСОБЕННОСТИ НАСТРОЙКИ И СОПРОВОЖДЕНИЯ

ЦЕЛЬ РАБОТЫ: научиться устанавливать и выполнять первоначальную настройку серверной ОС

## ПРАКТИЧЕСКАЯ ЧАСТЬ

Задание 1. Установите операционную систему

Задание 2. Выполните первоначальную настройку ОС

#### **Критерии оценки выполнения задания**

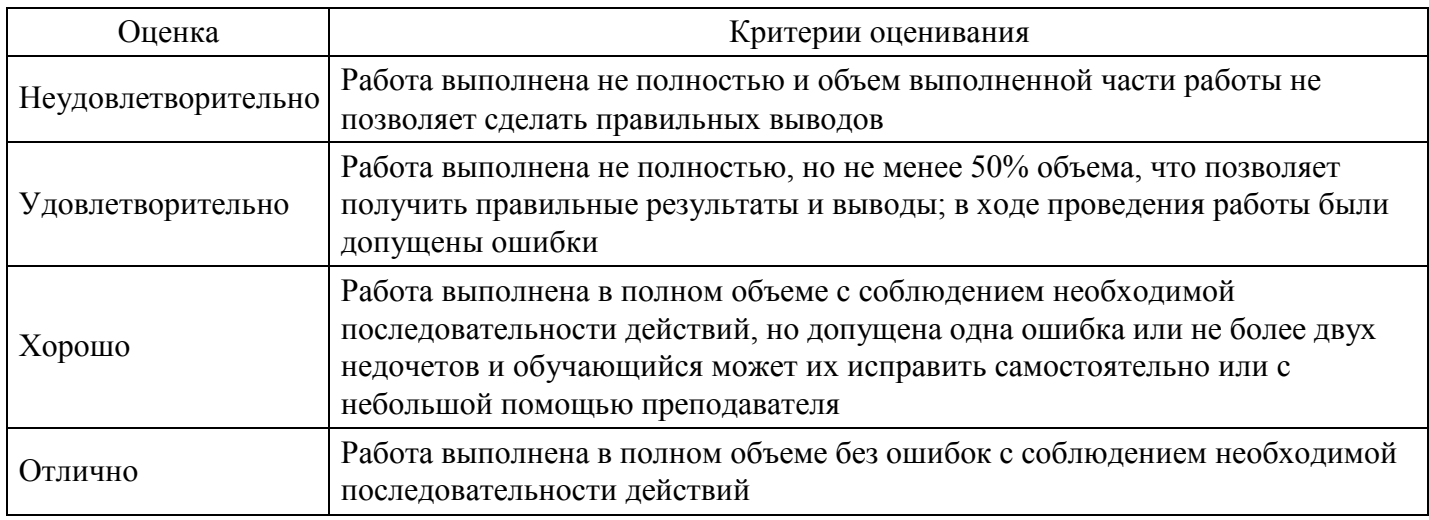

## **Практическое задание для формирования ОПК-5.2**

ПРАКТИЧЕСКОЕ ЗАДАНИЕ

## УСТАНОВКА СЛУЖБЫ DNS, DHCP СЕРВЕРОВ

ЦЕЛЬ РАБОТЫ: научиться устанавливать сервер имён, добавлять зоны расширения имён, включать автоматическое обновление зон.

## ПРАКТИЧЕСКАЯ ЧАСТЬ

Задание 1. Установка сервера DNS

Задание 2. Настройка сервера DNS.

## **Критерии оценки выполнения задания**

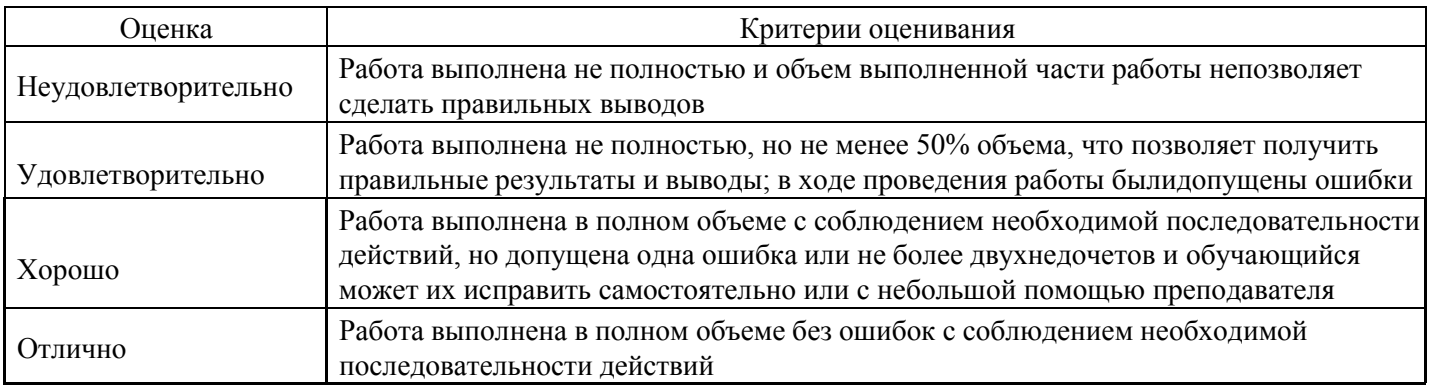

## **Вопросы для проведения промежуточной аттестации по итогам освоения дисциплины**

*Тема 1. Понятие информации и информационных технологий. ИТ в профессиональной деятельности: направления использования*

- 1. Понятие информационных технологий.
- 2. Понятие информации. Способы измерения количества информации.
- 3. Представление информации в ЭВМ, кодирование.
- 4. Понятие информатизации. Информационное общество.
- 5. Информационная культура.
- 6. Информационные продукты и ресурсы.

7. Эволюция информационных технологий. Возможности современных информационных технологий.

8. Соотношение информационной технологии и информационной системы.

- 9. Средства информационной технологии.
- 10. Функциональные и обеспечивающие информационные технологии.
- 11. Автоматизированное рабочее место.
- 12. Техническая и программная платформы.

13. Классификация информационных технологий: по способу реализации в автоматизированной информационной системе, по степени охвата задач управления, по классу реализуемых технологических операций, по типу пользовательского интерфейса, по способу построения сети, по

обслуживаемым предметным областям.

*Тема 2. Аппаратное и программное обеспечение информационных технологий*

- 14. Поколения ЭВМ. Типы компьютеров. Архитектура ЭВМ.
- 15. Центральные устройства компьютера.
- 16. Периферийные устройства компьютера.
- 17. Понятие и классификация программного обеспечения.

18. Системное программное обеспечение. Операционная система: понятие, функции, состав, классификации.

- 19. Понятие файла. Каталог. Имя файла. Файловые системы.
- 20. Понятие системы программирования. Языки программирования: краткий обзор.
- 21. Прикладное программное обеспечение. Виды распространения программного обеспечения.

*Тема 3. Сетевые технологии*

22. Основные понятия и определения, связанные с компьютерными сетями. Физическая передающая среда КС. Классификация сетей. Локальные вычислительные сети. Топология сетей. Одноранговая сеть и сеть с выделенным сервером. Техническое обеспечение компьютерных сетей: рабочая станция, сетевой сервер, хост-компьютер.

23. Методы коммутации: сообщений, пакетов.

24. Модель взаимодействия открытых систем.

25. Назначение и функции уровней управления сетью.

26. Протокол передачи данных. Адресация компьютеров в сети.

27. Возникновение Интернет. Понятие протокола. Типы подключения к Интернет. Адресация в Интернет.

- 28. Службы Интернет. Поиск информации в Интернет.
- 29. Понятие облачных технологий. Характеристики облачных вычислений.
- 30. Модели развертывания и обслуживания.

*Тема 4. Возможности сетевых технологий*

31. Сервисы Интранет и Интернет. Поисковые службы Интернет. Поисковые серверы [WWW.](http://www/) Язык запросов поискового сервера.

32. Процедура создания и регистрации сайтов. Использование конструктора и «мастерской». Загрузка файлов на сайт. Редактирование сайта. Программные средства создания электронных страниц и WEB-узлов.

- 33. Гипертекстовая технология.
- 34. Информационный материал.
- 35. Ключ. Гиперссылка. Тезаурус гипертекста.
- 36. Связь родства: референтная, организационная.
- 37. Гипертекстовая модель.
- 38. Список главных тем.
- 39. Алфавитный словарь.
- 40. Видеоконференция. Система телеконференций Usenet. Сервисы интерактивного общения.
- 41. Видеопочта. Сервисы интерактивного общения.
- 42. Передача сообщений и файлов по электронной почте.
- 43. Почтовый ящик и почтовый сервер.
- 44. Режимы пересылки сообщений: индивидуальный, групповой, общий.
- 45. Списки рассылки.
- 46. Web-технология и ее основные компоненты.
- 47. Адресация web-документов.

*Тема 5. Основные понятия компьютерной безопасности. Методы защиты информации*

48. Безопасность информации. Угрозы, уязвимости, атаки.

49. Виды угроз безопасности.

50. Защита информации: объекты и элементы защиты, умышленные и случайные угрозы,

внутренние и внешние злоумышленники.

51. Основные направления защиты информации.

52. Компьютерные вирусы, классификация. Антивирусные средства. Мероприятия по защите от вирусов.

53. Понятия идентификации, аутентификации, пароля.

54. Криптографические методы защиты информации.

*Тема 6. Технологии создания и преобразования информационных объектов*

- 55. Технологии создания и преобразования информационных объектов.
- 56. Прикладные программные средства. Состав и характеристика пакета электронного офиса.
- 57. Обработка информации текстовыми процессорами.

58. Системы оптического распознавания документов: назначение и основные функции. Системы машинного перевода текстов.

59. Возможности системы электронных таблиц для планирования и анализа проведённых работ.

60. Средства деловой графики для наглядного представления результатов.

61. Организация и проектирование баз данных. Системы управления базами данных их назначение и функции. Объекты БД.

*Тема 7. Методы и средства обработки графической, видео и аудио информации*

62. Информационные технологии коммерческой (деловой), иллюстративной и научной графики.

63. Когнитивная графика.

64. Методы и средства обработки графической информации. Программные среды компьютерной графики и черчения, мультимедийные среды.

- 65. Технология мультимедиа. Мультимедиа-акселератор.
- 66. Графический акселератор. Мультимедийные функции.
- 67. Виртуальная реальность.

68. Трёхмерная графика. 3D Studio Max. Моделирование. Текстурирование. Создание освещения.

Анимация. Визуализация. Системные требования.

69. Моделирование сложных форм. Симуляции Houdini.

70. Визуализаторы. V-Ray. Skin shading.

## *Тема 8. Технологии автоматизированного документооборота*

71. Специализированное программное обеспечение. Применение специализированных пакетов для решения профессиональных задач. Работа с документацией. Использование автоматизированных систем делопроизводства. Основные функции систем электронного документооборота.

72. Основные функции системы управления документами: интеграция с приложениями,

распределенная обработка данных, поиск, индексация и коллективная работа с электронными документами.

73. Составляющие системы автоматизации деловых процессов: графический редактор, модуль преобразования карт деловых процессов в конкретное приложение, модуль управления деловыми процессами.

74. Средства реализации функций технологии групповой работы: универсальный почтовый ящик, электронная почта, персональный календарь, средство группового планирования, управление заданиями, последовательная маршрутизация, управление деловыми процессами.

75. Схема построения групповой работы.

76. Группа, ресурс, псевдоним.

*Тема 9. Информационные технологии в управлении*

77. технологии экспертных систем.

78. Понятие экспертной системы.

79. Основные компоненты экспертной системы: интерфейс пользователя, база знаний,

интерпретатор, модуль создания системы.

80. Данные и знания.

81. Основные модели представления знаний: продукционная, фреймовая, семантическая сеть,

формальная логическая модель. Классификация экспертных систем.

82. Основные задачи, решаемые с помощью экспертных систем.

83. Аналитические системы OLAP и решаемые с их помощью задачи.

84. Требования к приложениям для многомерного анализа.

85. Способы хранения многомерных баз данных.

86. Интеллектуальные запросы.

87. Технологии Data Mining.

88. Структурные аналитические технологии.

89. Технология массовой адаптации к требованиям заказчика.

90. Особенности технологии поддержки принятия решений.

91. Задачи, решаемые с помощью систем поддержки принятия решений.

92. Основные компоненты системы поддержки принятия решений: база данных, база моделей,

система управления интерфейсом.

## *Тема 10. Технологии автоматизированного управления*

93. Управление взаимоотношениями с потребителем (CRM).

94. Планирование ресурсов в зависимости от потребностей клиентов (CSRP). Непрерывная информационная поддержка поставок и жизненного цикла (CALS). Базовые функции маркетинговой ИС. Особенности анализа и хранения маркетинговой информации.

95. Электронная коммерция. Нетикет.

96. Компьютерные информационные технологии в бухгалтерском учете. Программные продукты ИС бухгалтерского учета. Классы программных продуктов ИС бухгалтерского учета. Правовые и информационно-справочные системы и базы данных.

## **Уровни и критерии итоговой оценки результатов освоения дисциплины**

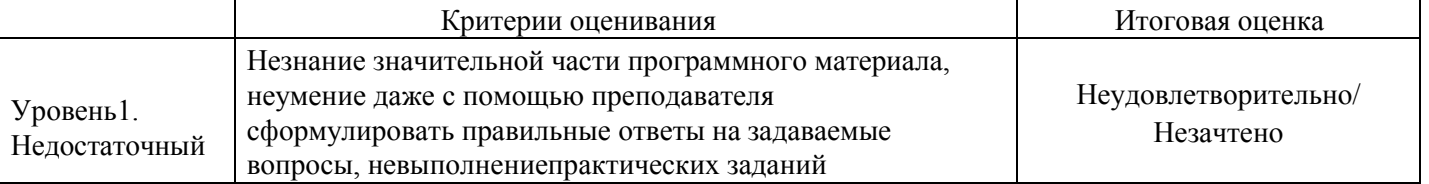

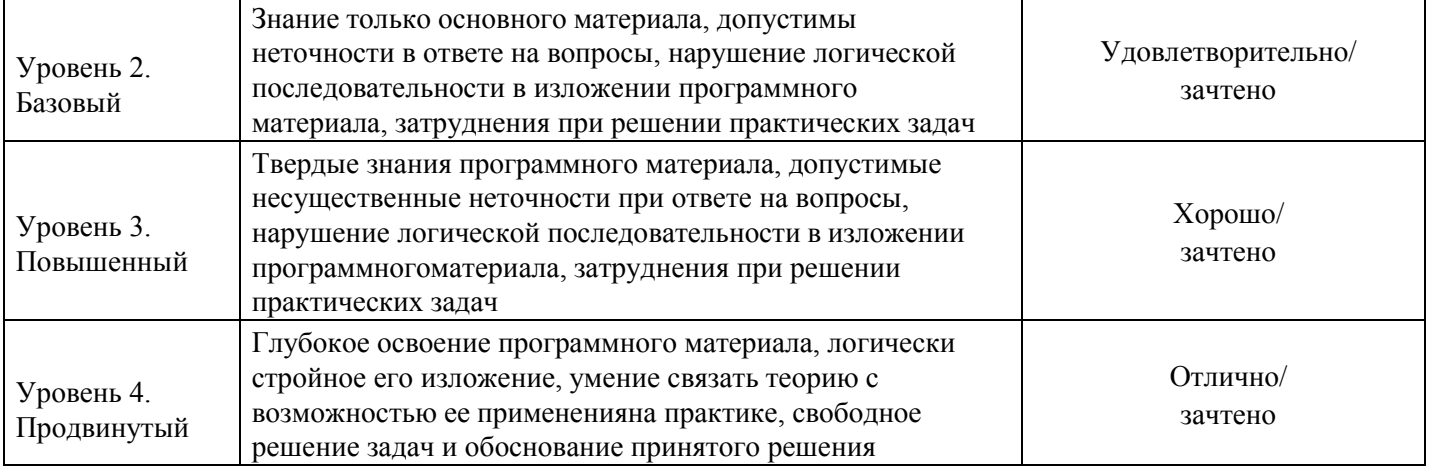